# **STA130H1S - Week #10**

Another variable can affect the nature of a relationship

Prof. A. Gibbs March 19, 2018

# **STA130H1S - Week #10**

Another variable can affect the nature of a relationship

Prof. A. Gibbs March 19, 2018

## **Today**

Big idea:

*Examining the affect of another variable on a relationship*

Important concepts:

- 1. Inference for regression parameters
- 2. Regression when the independent variable is a categorical variable
- 3. Is the regression line the same for two groups?
- 4. An example of a variable affecting a relationship in a non-regression setting
- 5. Confounding

#### Recommended reading:

Section 7.6 of *Modern Data Science with R* Section 1.4.1 of *Introductory Statistics with Randomization and Simulation* from **OpenIntro** 

# **Inference for regression parameters**

## **What affects course evaluations?**

… other than the quality of the course …

- Data from course evaluations for a random sample of courses at the **·** University of Texas at Austin.
- Each observation corresponds to a course. **·**

as

- score is the average student evaluation for the course. **·**
- bty\_avg is the average beauty rating of the professor, based on ratings of physical appear from 6 students in the course. **·**

download.file("http://www.openintro.org/stat/data/evals.RData", destfile = "evals.RData") load("evals.RData")

#### glimpse(evals)

## Observations: 463 ## Variables: 21  $\#$  \$ score <dbl> 4.7, 4.1, 3.9, 4.8, 4.6, 4.3, 2.8, 4.1, 3.4, 4.5... ## \$ rank <fetr> tenure track, tenure track, tenure track, tenur... ## \$ ethnicity <fctr> minority, minority, minority, minority, not min... ## \$ gender <fctr> female, female, female, female, male, male, mal... ## \$ language <fctr> english, english, english, english, en...  $\#$  \$ age  $\qquad$  <int> 36, 36, 36, 36, 59, 59, 59, 51, 51, 40, 40, 40, ... ## \$ cls perc eval <dbl> 55.81395, 68.80000, 60.80000, 62.60163, 85.00000... ## \$ cls did eval <int> 24, 86, 76, 77, 17, 35, 39, 55, 111, 40, 24, 24,... ## \$ cls students <int> 43, 125, 125, 123, 20, 40, 44, 55, 195, 46, 27, ... ## \$ cls level <fctr> upper, upper, upper, upper, upper, upper... ## \$ cls profs  $\leq$  <fctr> single, single, single, single, multiple, multi... ## \$ cls credits <fctr> multi credit, multi credit, multi credit, multi... ## \$ bty fllower <int> 5, 5, 5, 5, 4, 4, 4, 5, 5, 2, 2, 2, 2, 2, 2, 2, ... ## \$ bty\_flupper <int> 7, 7, 7, 7, 4, 4, 4, 2, 2, 5, 5, 5, 5, 5, 5, 5, ... ## \$ bty f2upper <int> 6, 6, 6, 6, 2, 2, 2, 5, 5, 4, 4, 4, 4, 4, 4, 4, ... ## \$ bty mllower <int> 2, 2, 2, 2, 2, 2, 2, 2, 2, 3, 3, 3, 3, 3, 3, 3, 3, ... ## \$ bty mlupper <int> 4, 4, 4, 4, 3, 3, 3, 3, 3, 3, 3, 3, 3, 3, 3, 3, ... ## \$ bty m2upper <int> 6, 6, 6, 6, 3, 3, 3, 3, 3, 2, 2, 2, 2, 2, 2, 2, ...  $\#$  \$ bty avg <dbl> 5.000, 5.000, 5.000, 5.000, 3.000, 3.000, 3.000,...  $\text{Setr}$  not formal, not formal, not formal, not formal,... 6/65 cis\_per<br>cls\_dic<br>cls\_stu<br>cls\_prc<br>cls\_cre<br>bty\_flu<br>bty\_f2u<br>bty\_f2u ## \$ pic outfit

### **Relationship between score and bty\_avg?**

 $ggplot(evals, aes(x=btyavg, y=score)) + geompoint() + themebw()$ 

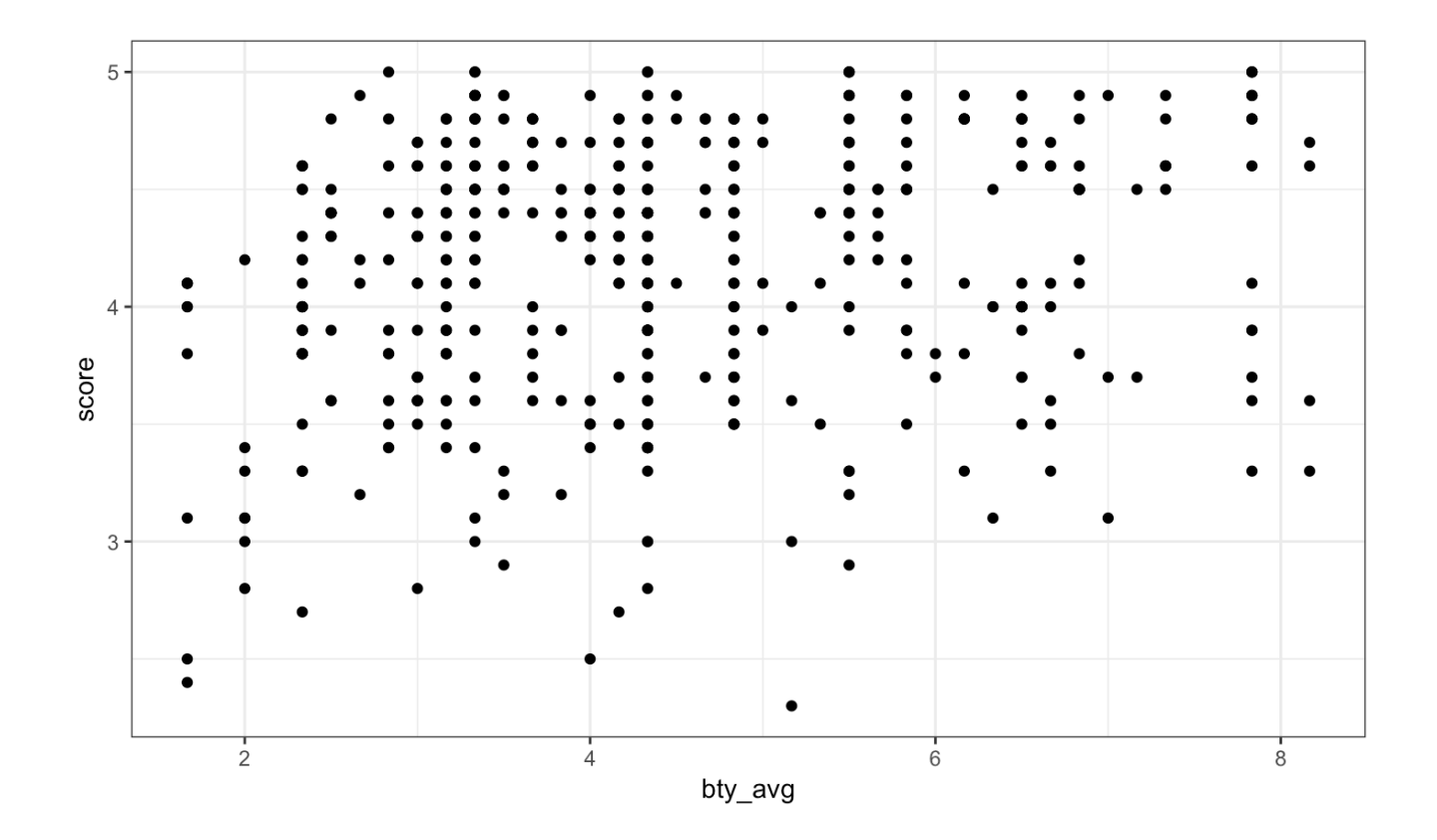

# Use some transparency so we can see where there are overlapping points see wh<br>
y + geom

ggplot(evals, aes(x=bty\_avg, y=score)) + geom\_point(alpha=0.3) + theme\_bw()

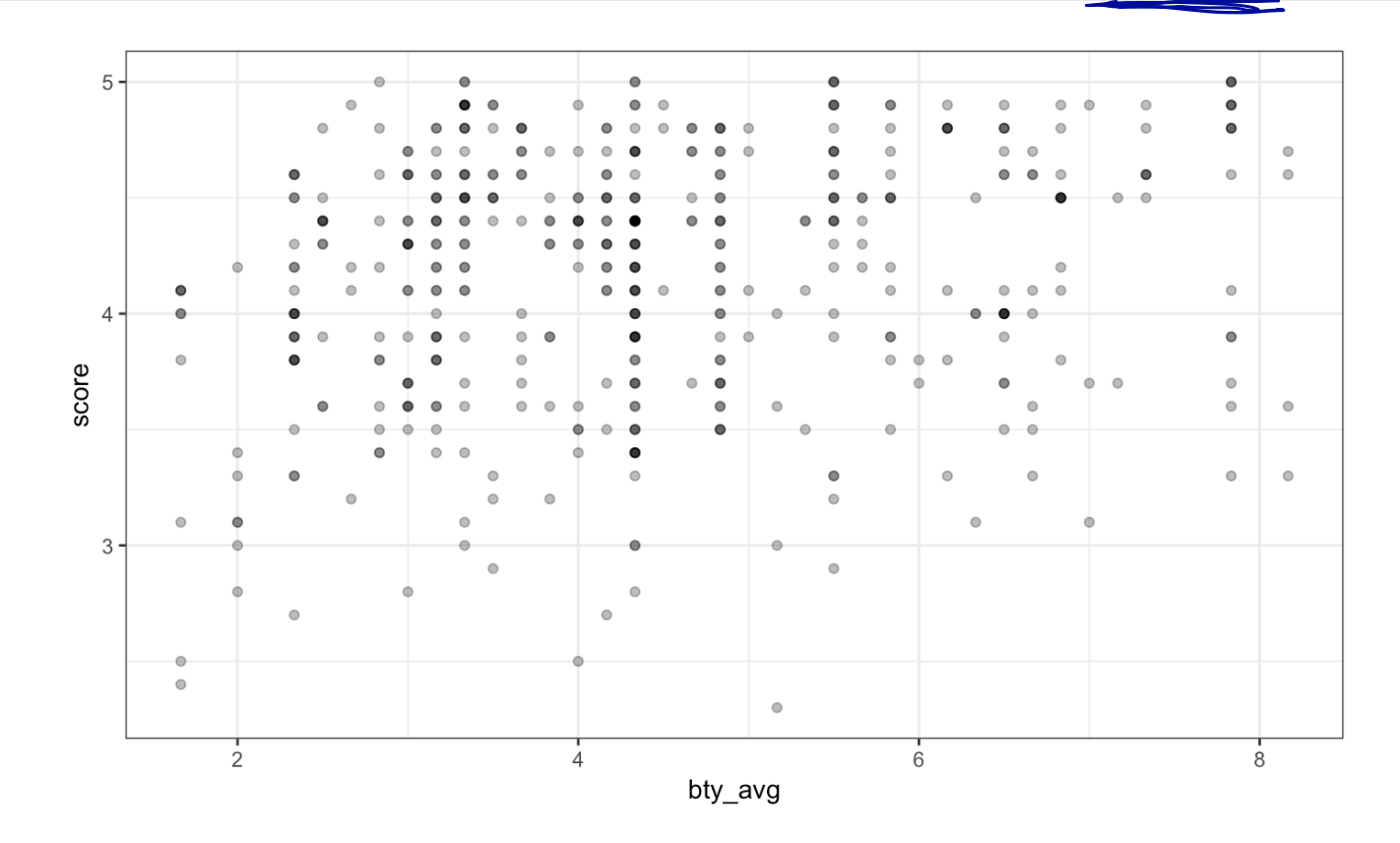

#### Is there a relationship between score and bty\_avg?

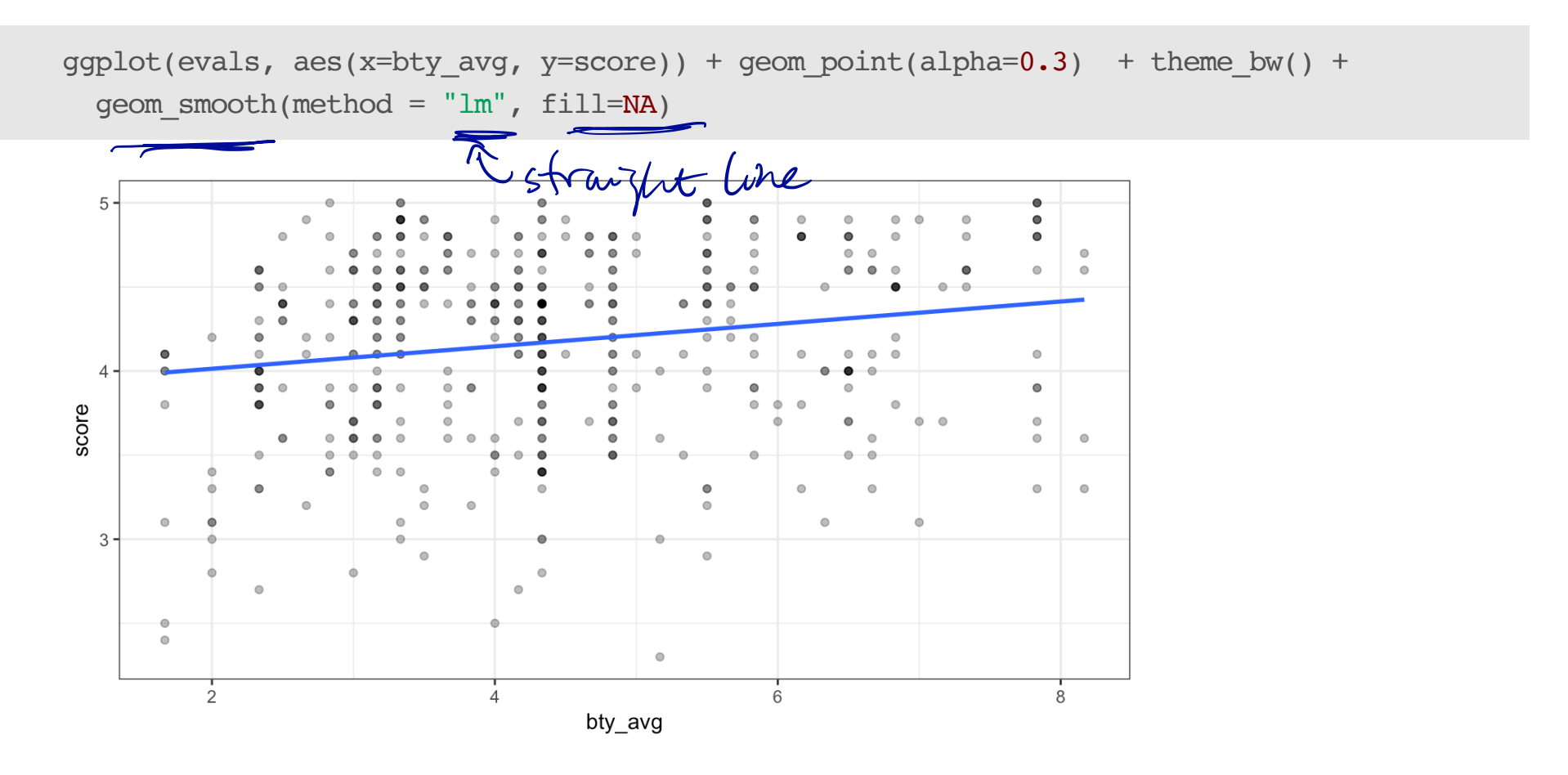

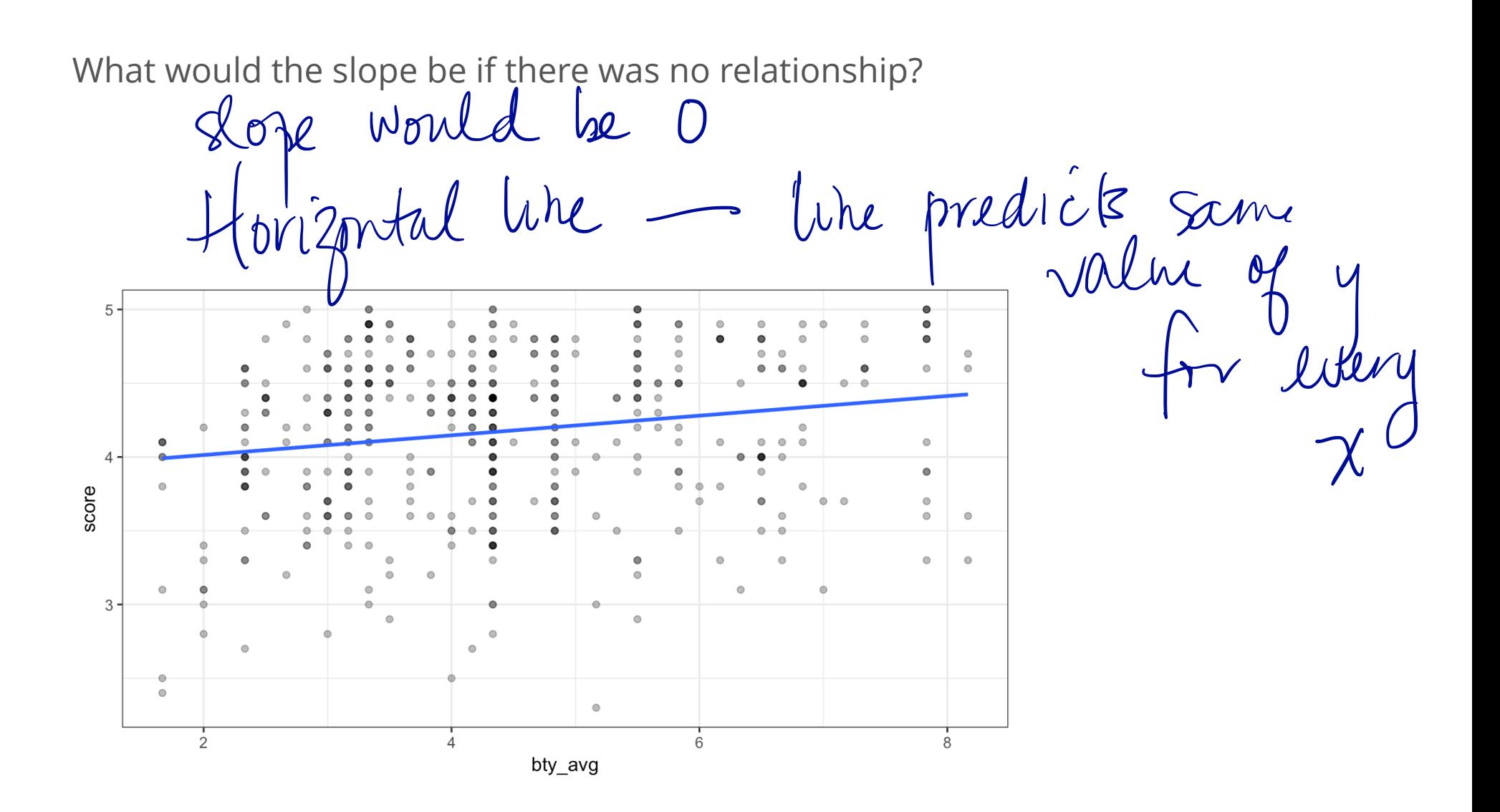

By default, geom\_smooth gives a confidence interval for the fitted line (or curve)

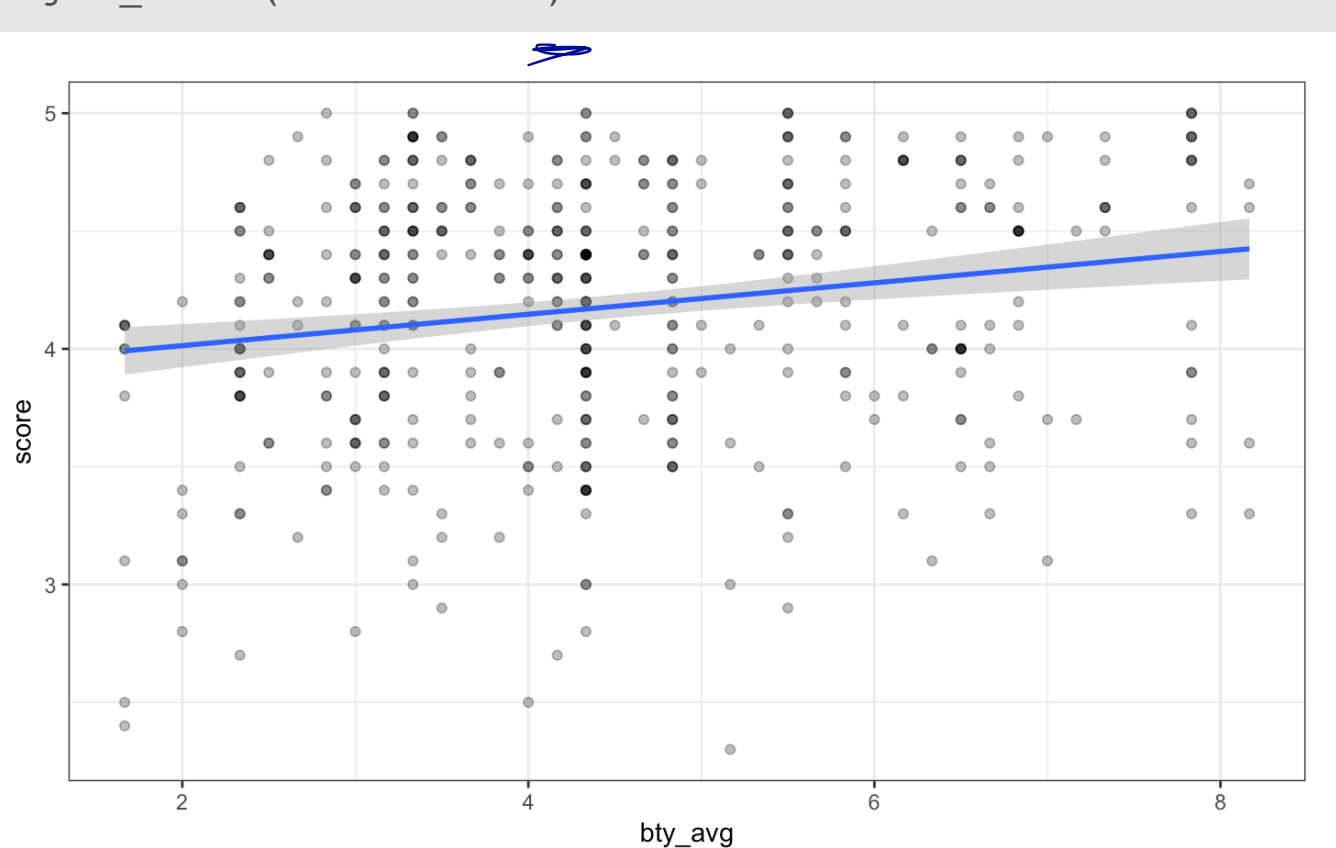

ggplot(evals, aes(x=bty\_avg, y=score)) + geom\_point(alpha=0.3) + theme\_bw() + geom\_smooth(method = "lm")

# **Inference for regression part 1: Confidence interval for the slope**

The grey shaded area around the fitted regression line is a 95% confidence interval for the slope.

- The width of the confidence interval varies with the independent variable **·** bty avg.
- The confidence interval is wider at the extremes; the regression is estimated **·** most precisely near the mean of the independent variable.
- The confidence interval for the slope shown is calculated based on a **·** probability model that assumes all observations are independent and that the error terms have a symmetric, bell-shaped distribution. -
	- Confidence intervals for the slope can also be calculated using the bootstrap. **·**

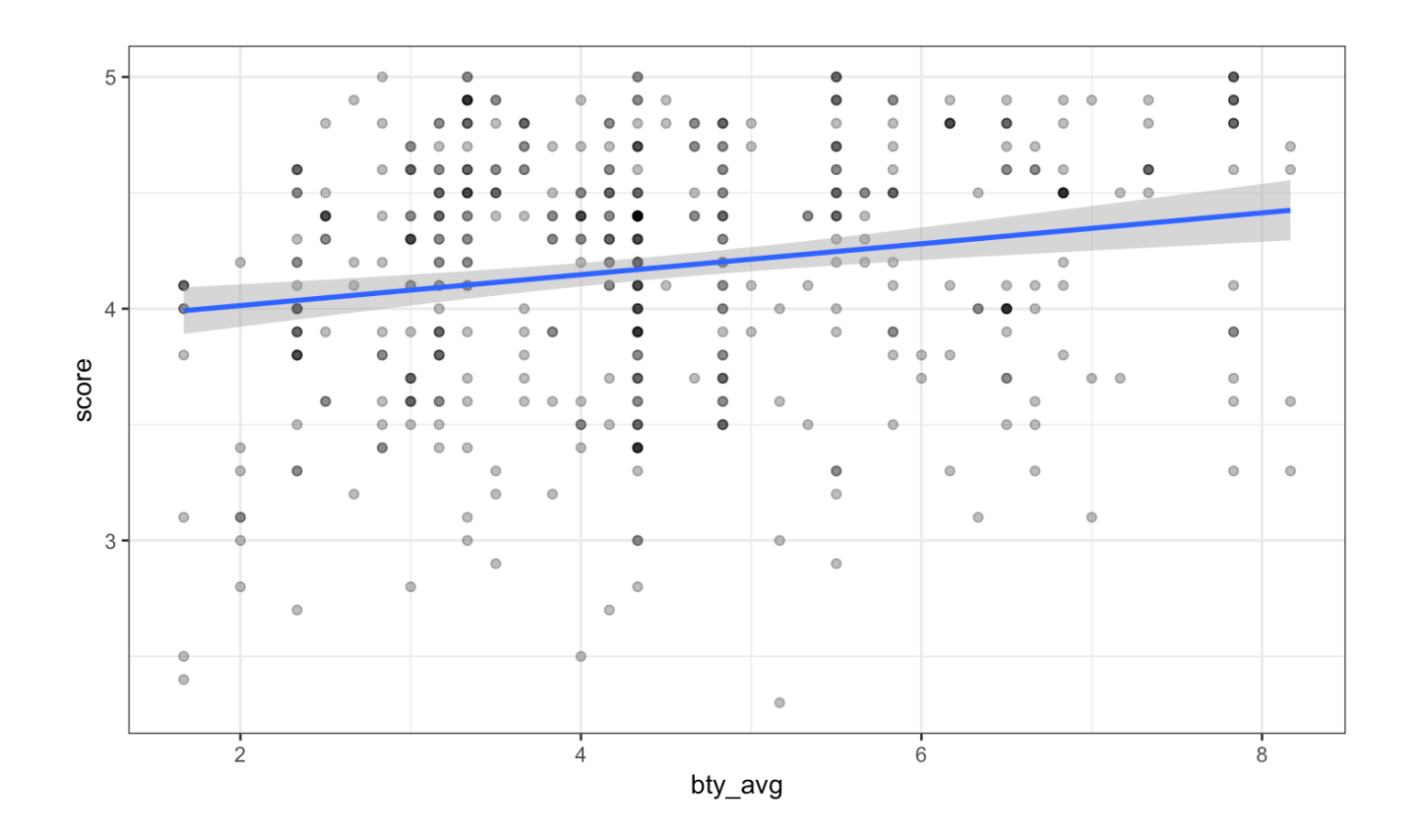

*Does the confidence interval indicate that 0 is a possible value for*  $\beta_1$  *(the parameter for the slope)?*

13/65  $N$ Because <sup>a</sup> horizontal doesn't it with in the confidence interval Cgrey bonded.

# **Inference for regression part 2: Hypothesis test for the slope**

score -  $\binom{b_0 + b_1}{b_1}$ 

Output from the summary command for the estimated regression coefficients:

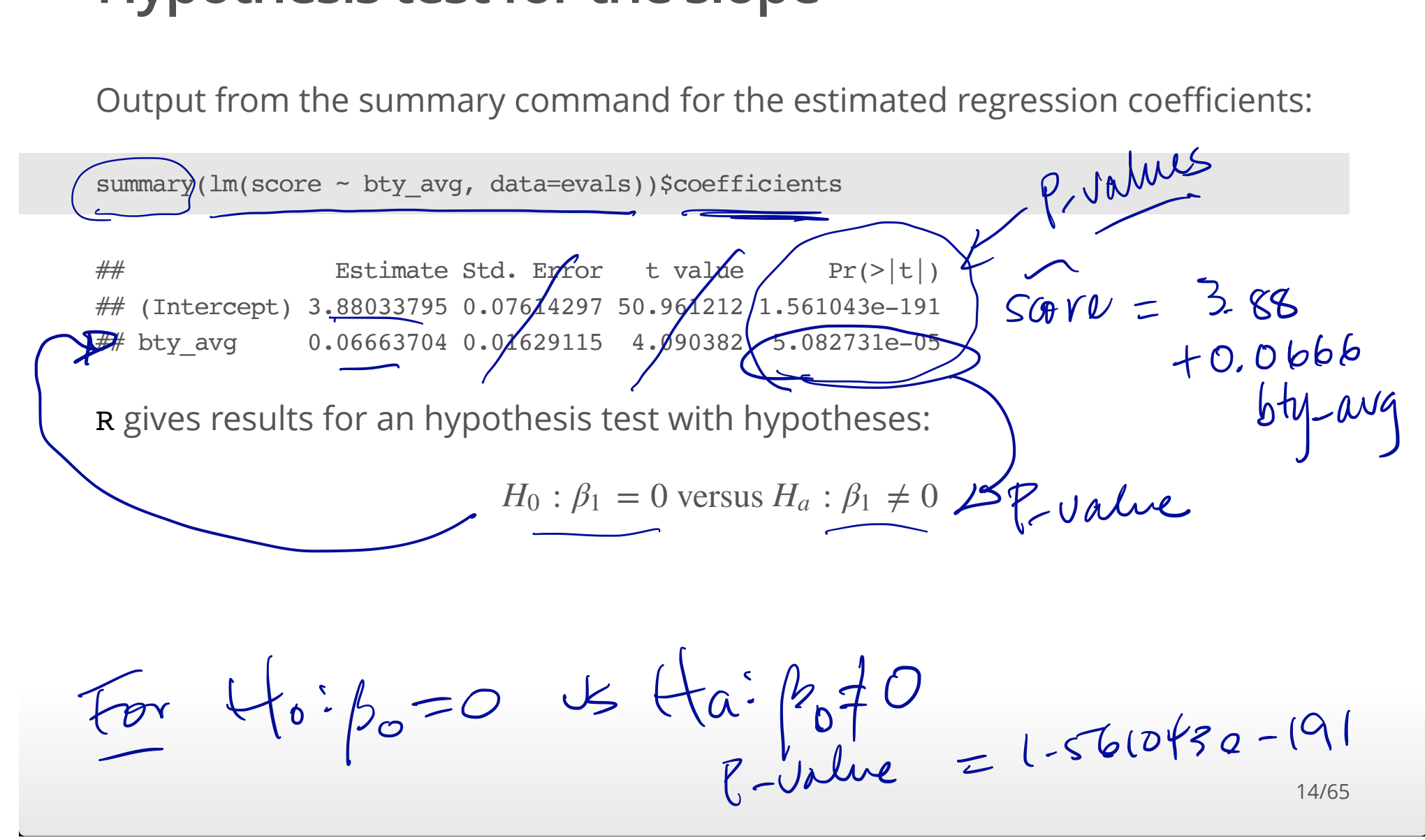

 $#$  Estimate Std. Error t value Pr(>|t|) ## (Intercept) 3.88033795 0.07614297 50.961212 1.561043e-191 ## bty avg 0.06663704 0.01629115 4.090382 5.082731e-05

- The estimate of the slope is 0.06664. **·**
- When using the lm function, by default the P-value is calculated based on a **·** probability model that assumes all observations are independent and that the error terms have a symmetric, bell-shaped distribution. o.00000<br>n, by defa<br>umes all<br>ric, bell-

• The P-value is 
$$
5.08 \times 10^{-5} = 0.0000508
$$

*Does the hypothesis test for the slope indicate that the slope is different from 0?*

15/65 Null hypothesis : Ho :p, =o ( slope =o ) Observed slope from data : 0.06664 Assuming clope is 0, chance of getting a slope  $as,$  on flavent from  $O$  as  $o.06664$  is  $•0000508$ We conclude that we barre strong wrotene against the null hypothesis, that is, there is a relationship?

# **What other factors might affect course evaluations?**

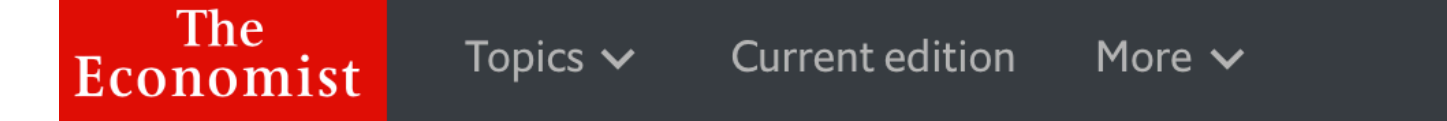

Academic sexism

# Research suggests students are biased against female lecturers

How long does that prejudice last?

In Print edition | Science and technology > Sep 21st 2017

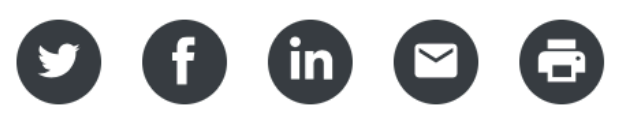

# **Regression when the independent variable is a categorical variable**

### **Relationship between score and gender?**

 $ggplot(evals, aes(x=gender, y=score)) + geom point(alpha=0.3) + theme_bw()$ 

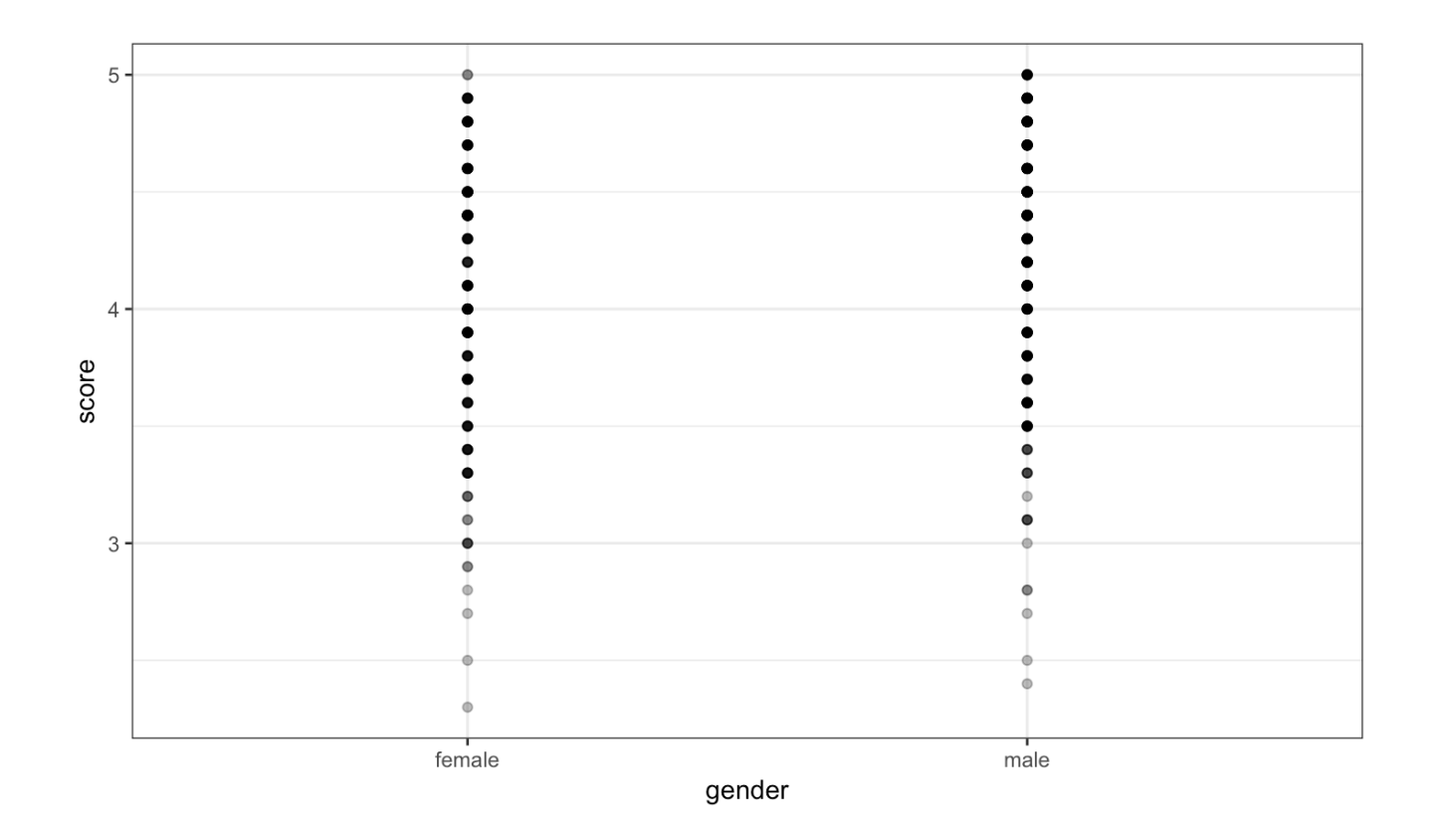

# **Regression with gender as the independent variable**

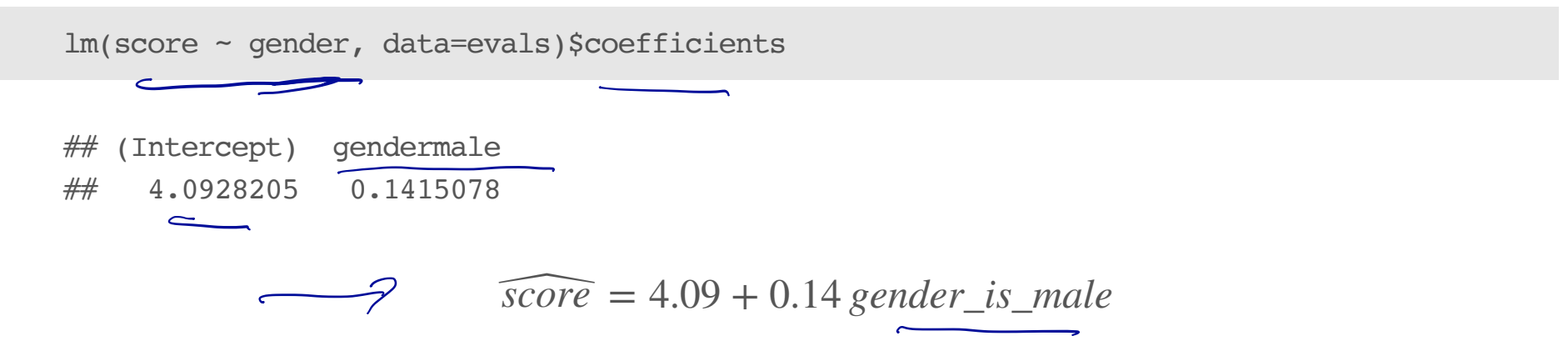

#### **How to interpret the slope:**

On average, course evaluation scores for male professors are 0.14 higher than for female professors. •

$$
\widehat{score} = 4.09 + 0.14 \text{ gender is male}
$$

- In regression, R encodes categorical independent variables as **indicator · variables** (also called **dummy variables**).
- **R** picks a baseline value of the categorical variable. Here the baseline level is female. ÷⇒
- The indicator variable gender\_is\_male is 1 for observations for which gender **·** is male and 0 otherwise.
- For females, **·**

$$
O(pndur - is - \text{node } \mathcal{D}_{y} \qquad \text{score} = 4.09
$$

For males, **·**

ge

$$
ndw
$$
 (S - Mull = 1)  
score = 4.09 + 0.14 = 4.23

*Could the difference between the mean score for males and females just be due to chance?*

The regression model is

 $score = \beta_0 + \beta_1$  *gender\_is\_male* +  $\epsilon$ 

where

$$
gender\_is\_male = \begin{cases} 1 & \text{if gender is male} \\ 0 & \text{if gender is female} \end{cases}
$$

We can answer the question with an hypothesis test with hypotheses

 $H_0$ :  $\beta_1 = 0$  versus  $H_a$ :  $\beta_1 \neq 0$ 

-

 $\overline{a}$ 

summary( $lm(score ~ qender, data=evals)$ )\$coefficients

## Estimate Std. Errof t value  $\mathbb{P}_T(\geq |t|)$ ## (Intercept) 4.0928205 0.03866539 105.852305 0.000000000 ## gendermale 0.1415078 0.05082127 2.784422 0.005582967 - / / ttuulms

What conclusion do we make?

 $f$ - Unlue ii 0.0055 Strong aridence against the null  $\int_{0}^{\infty}$ Conclude the is <sup>a</sup> difference in predicted score between male and female professor

# **Is the regression line the same for two groups?**

# **Is the relationship between score and bty\_avg the same for male and female professors?**

```
ggplot(evals, aes(x=bty_avg, y=score, colour=gender)) +
  geom point(alpha=0.5) + theme bw()
```
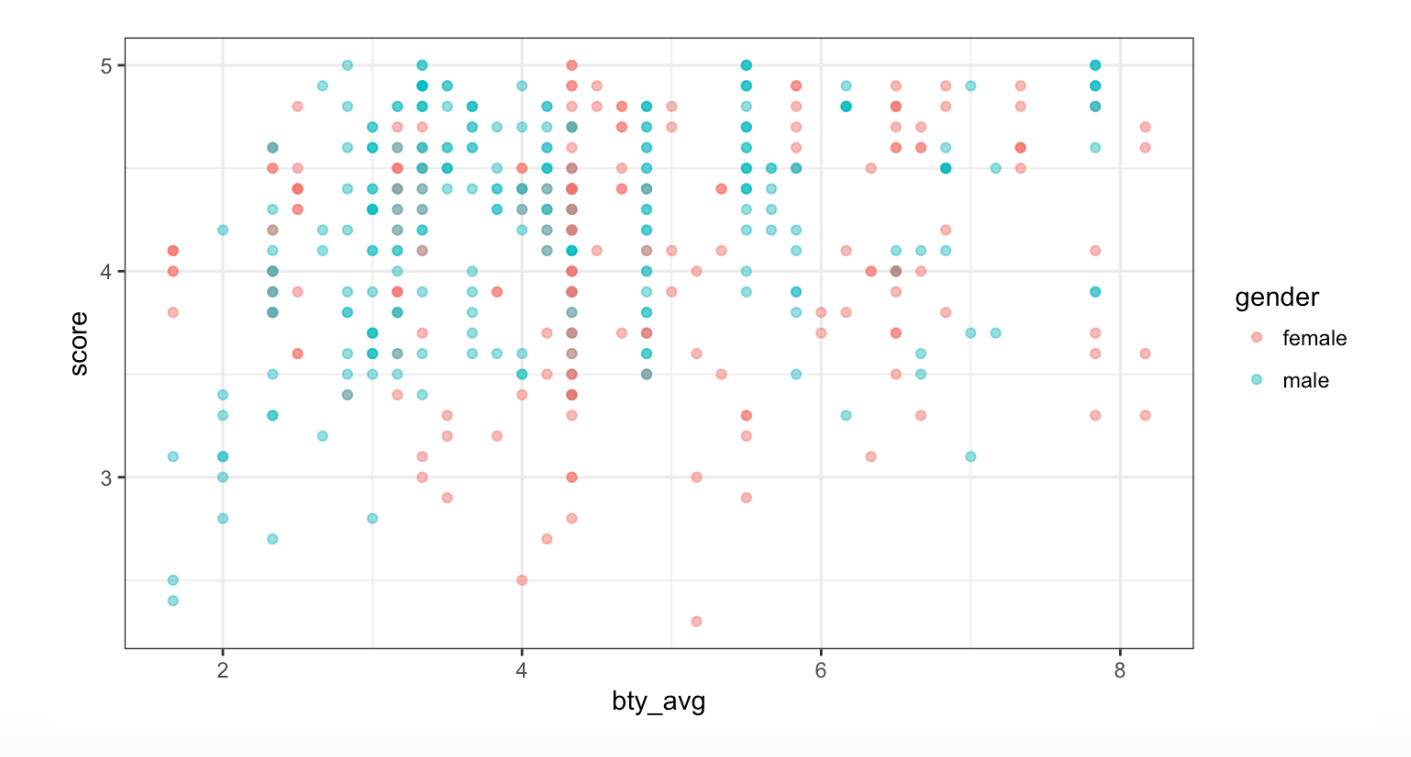

Multiple regression:

**Model 1:**

 $score = \beta_0 + \beta_1$  *gender\_is\_male* +  $\beta_2$  *bty\_avg* +  $\epsilon$ 

Model 1 for male professors:

$$
score = \left(\beta_0 + \beta_1\right) + \beta_2 \text{ bty\_avg} + \epsilon
$$

Model 1 for female professors:

for female professors:  
\n
$$
score = \beta_0 + \beta_2 b t y\_avg + \epsilon
$$

*How would you describe these two lines?*

 $2$  parallel lines

 $\frac{d}{dx}$ )

 $\frac{1}{2}$ 

### **Fitted parallel lines**

parallel lines <- lm(score ~ gender + bty\_avg, data=evals) parallel\_lines\$coefficients . . .

## (Intercept) gendermale bty avg ## 3.74733824 0.17238955 0.07415537  $h_{\delta}$  pc  $h_{\delta}$ 

or males'.

 $C_{CDV} = (3.747+0.172)$ <sup>+</sup> 0.074 Hy - avg For females  $Score = 3.747+0.074$  bby.  $\sqrt{2}$ 

### **Plotting the parallel lines**

The augment function (in the library broom) creates a data frame with predicted values (.fitted), residuals, etc. for linear model output.

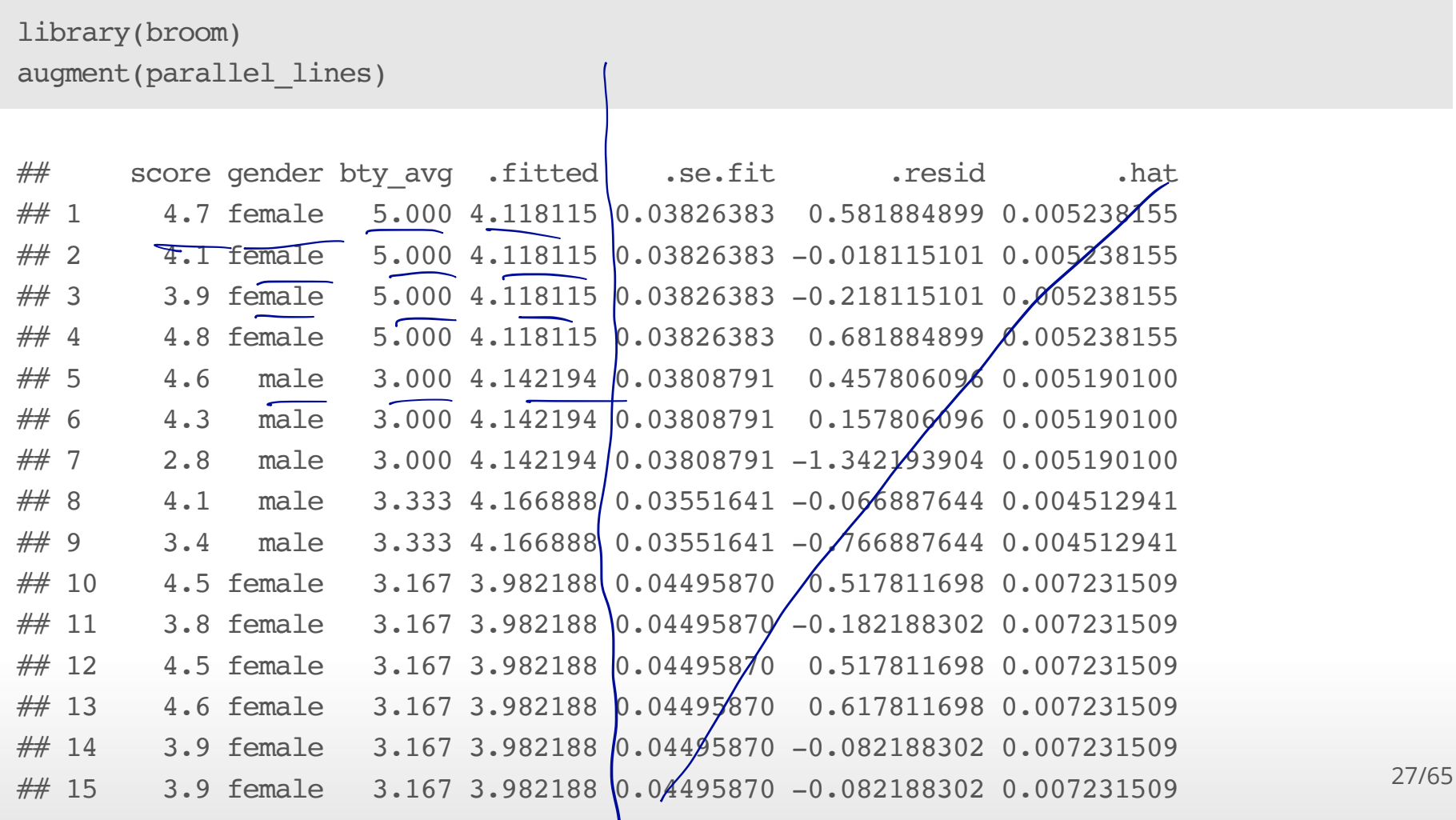

Join up the fitted values to plot the parallel lines model

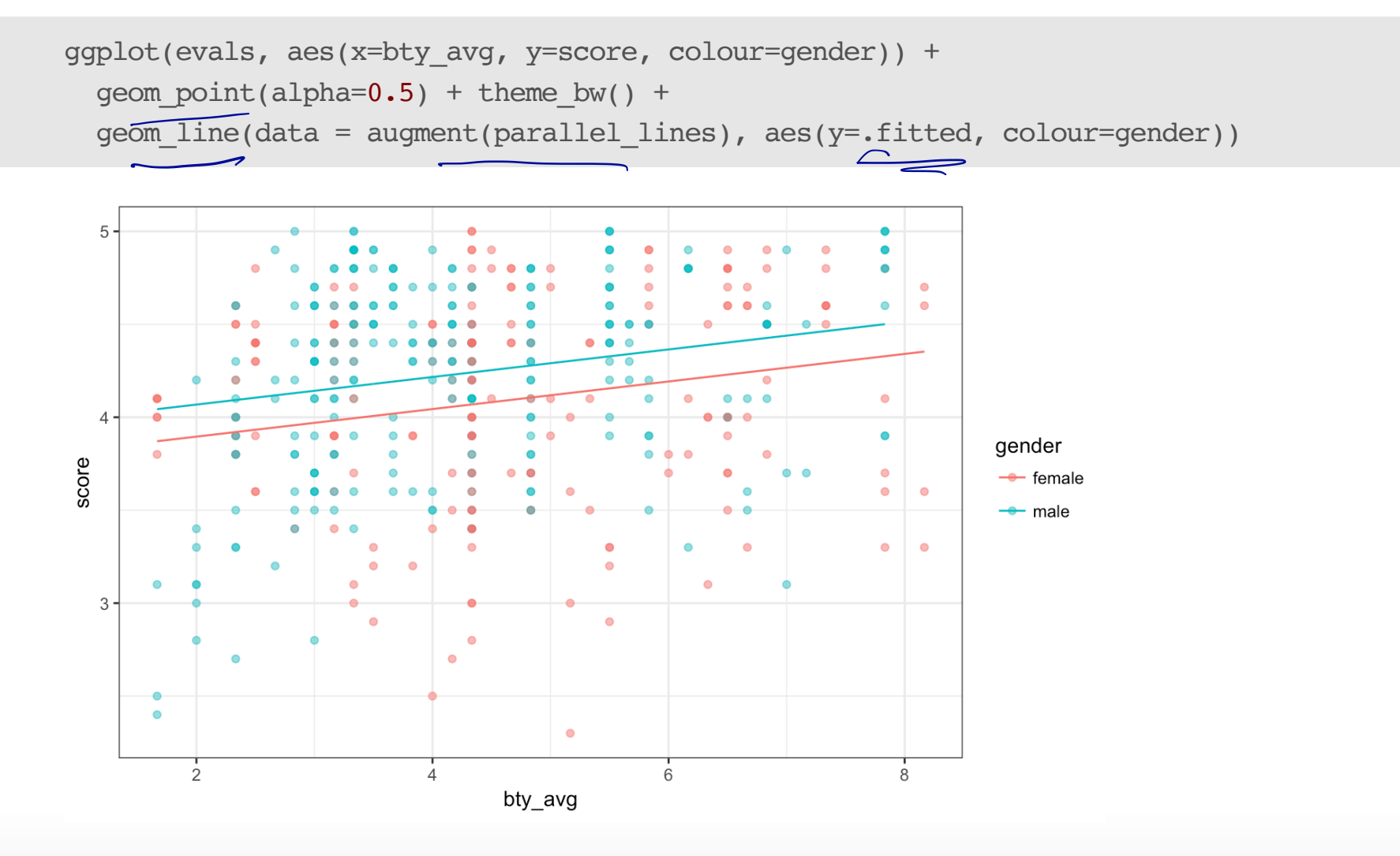

### **Lines for each gender that aren't parallel**

Add an independent variable to the model that is the product of gender\_is\_male and bty\_avg. This is called an **interaction term**.

**Model 2:**

 $score = \beta_0 + \beta_1$  *gender\_is\_male* +  $\beta_2$  *bty\_avg* +  $\beta_3$  (*gender\_is\_male* × *bty\_avg*) +  $\epsilon$ 

Model 2 for male professors:

$$
score = \beta_0 + \beta_1 + \beta_2 \; bty\_avg + \beta_3 \; bty\_avg + \epsilon
$$

$$
ler_is\_male + \beta_2 \text{ bty\_avg} + \beta_3 \text{ (gender_is\_}\n \overbrace{\text{fessors:}}\n \overbrace{\text{over = }\beta_0 + \beta_1 + \beta_2 \text{ bty\_avg} + \beta_3 \text{ bty\_avg}}\n \overbrace{\text{score = } (\beta_0 + \beta_1) + (\beta_2 + \beta_3) \text{ bty\_avg} + \epsilon}\n \overbrace{\text{rofessors:}}\n \overbrace{\text{score = }} \beta_0 + \beta_2 \text{ bty\_avg} + \epsilon
$$

Model 2 for female professors:

$$
score = \beta_0 \underbrace{\beta_2 \, \partial \mu y \, \Delta \nu g}_{\Delta \nu} + \epsilon
$$

### **Plot of non-parallel lines**

ggplot(evals, aes(x=bty avg, y=score, colour=gender)) + geom point(alpha= $0.5$ ) + geom\_smooth(method=lm, fill=NA) + theme\_bw()

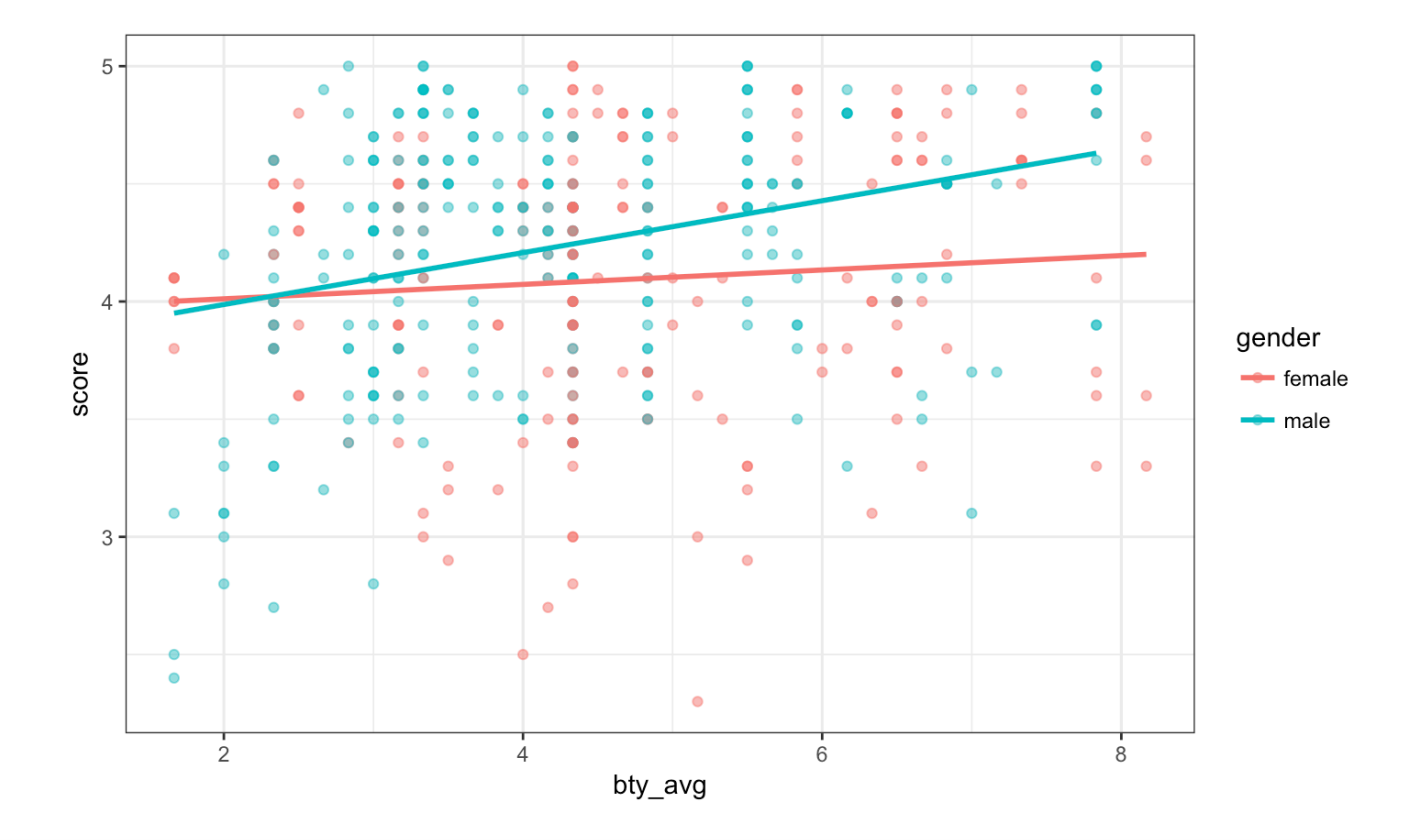

## **Fitted lines for male and female professors**

Including the term bty avg\*gender on the right-side of the model specification in lm includes the interaction term plus both of the variables in the model.

summary(lm(score ~ bty avg\*gender, data=evals))\$coefficients

*What are the fitted lines for male and for female professors?*  $#$  Estimate Std. Err $p$ r t value Pr(>|t|) ## (Intercept) 3.95005984 0.11799986 33.475 124 2.920267e-125 ## bty avg 0.03064259 0.02400361 1.270582 2.023952e-01  $\#$  gendermale  $-0.18350903$  0.15349459 -1.195541 2.324931e-01 ## (Intercept) 3.95005984 0.11799986 33.475124 2.920267e-125<br>
## bty\_avg 0.03064259 0.02400361 1.270582 2.023952e-01<br>
## gendermale -0.18350903 0.15349459 -1.195541 2.324931e-01<br>
## bty\_avg:gendermale 0.07961855 0.03246948 31/65  $\frac{1}{b} = 0$ :  $\overline{c}$  $\mathcal{P}_{\mathcal{V}}=0$ gendermale 0.07901033 0.03240940 2.422103 1.437370e-02  $\mathcal{P}_3$   $\mathcal{I}$ Females = 3.95 + 0.031 bty and Males  $Solve = [3.95 - 0.18] +$ (1) bty air

# **Could the difference in the slopes for male and female professors just be due to chance?**

Model:

 $score = \beta_0 + \beta_1$  *gender\_is\_male* +  $\beta_2$  *bty\_avg*  $+ \beta_3$  (gender is male  $\times$  bty avg) +  $\epsilon$ 

*What would be appropriate hypotheses to test?*

$$
\frac{1}{10}
$$
  $\cdot \frac{1}{27} = 0$   
\n $\frac{1}{10}$   $\cdot \frac{1}{27} = 0$ 

*What do you conclude?*

32/65  $P$  - value  $=$   $O.814$ Come indence that slopes are different for male : female professors.

## **Example: eBay auctions of** *Mario Kart*

• Items can be sold on ebay.com through an auction.

-

- The person who bids the highest price before the auction ends purchases the **·** item.
- The marioKart dataset in the openintro package includes eBay sales of the **·** game *Mario Kart* for Nintendo Wii in October 2009.
- Do longer auctions (duration, in days) result in higher prices (totalPr)? **·**

-

#### library(openintro) glimpse(marioKart)

## Observations: 143

## Variables: 12

 $\#$  \$ ID <dbl> 150377422259, 260483376854, 320432342985, 280405224... ## \$ duration <int> 3, 7, 3, 3, 1, 3, 1, 1, 3, 7, 1, 1, 1, 1, 7, 7, 3, ... ## \$ nBids <int> 20, 13, 16, 18, 20, 19, 13, 15, 29, 8, 15, 15, 13, ... ## \$ cond <fctr> new, used, new, new, new, new, used, new, used, us... ## \$ startPr <dbl> 0.99, 0.99, 0.99, 0.99, 0.01, 0.99, 0.01, 1.00, 0.9... ## \$ shipPr <dbl> 4.00, 3.99, 3.50, 0.00, 0.00, 4.00, 0.00, 2.99, 4.0... ## \$ cond <fctr> new, used, new, new, new, used, new, used, us...<br>
## \$ startPr <dbl> 0.99, 0.99, 0.99, 0.99, 0.01, 0.99, 0.01, 1.00, 0.9...<br>
## \$ shipPr <dbl> 4.00, 3.99, 3.50, 0.00, 0.00, 4.00, 0.00, 2.99, 4.0...<br>
## \$ t ## \$ shipSp <fctr> standard, firstClass, firstClass, standard, media,... ## \$ sellerRate <int> 1580, 365, 998, 7, 820, 270144, 7284, 4858, 27, 201... ## \$ stockPhoto <fctr> yes, yes, no, yes, yes, yes, yes, yes, yes, no, ye... ## \$ wheels <int> 1, 1, 1, 1, 2, 0, 0, 2, 1, 1, 2, 2, 2, 2, 1, 0, 1, ... ## \$ title  $\longrightarrow$  <fctr> ~~ Wii MARIO KART &amp; WHEEL ~ NINTENDO Wii ~ BRA...

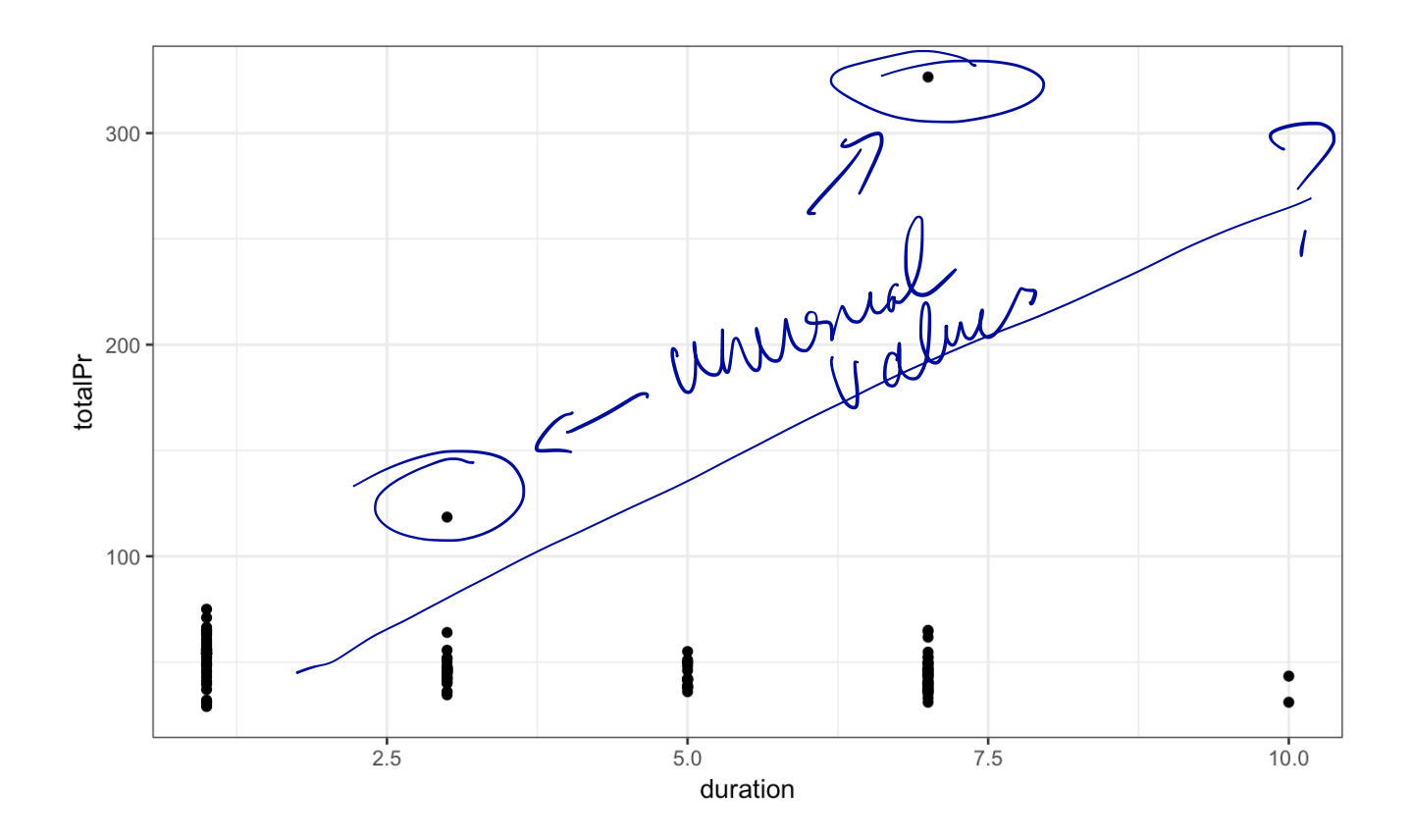

# **What should we do with the two outlying values of totalPr?**

- Remove outliers only if there is a good reason. **·**
- In these two auctions, and only these two auctions, the game was sold with other items. **·** -

*# create a data set without the outliers* marioKart2 <- marioKart %>% filter(totalPr < 100) thout<br>t %>%<br>

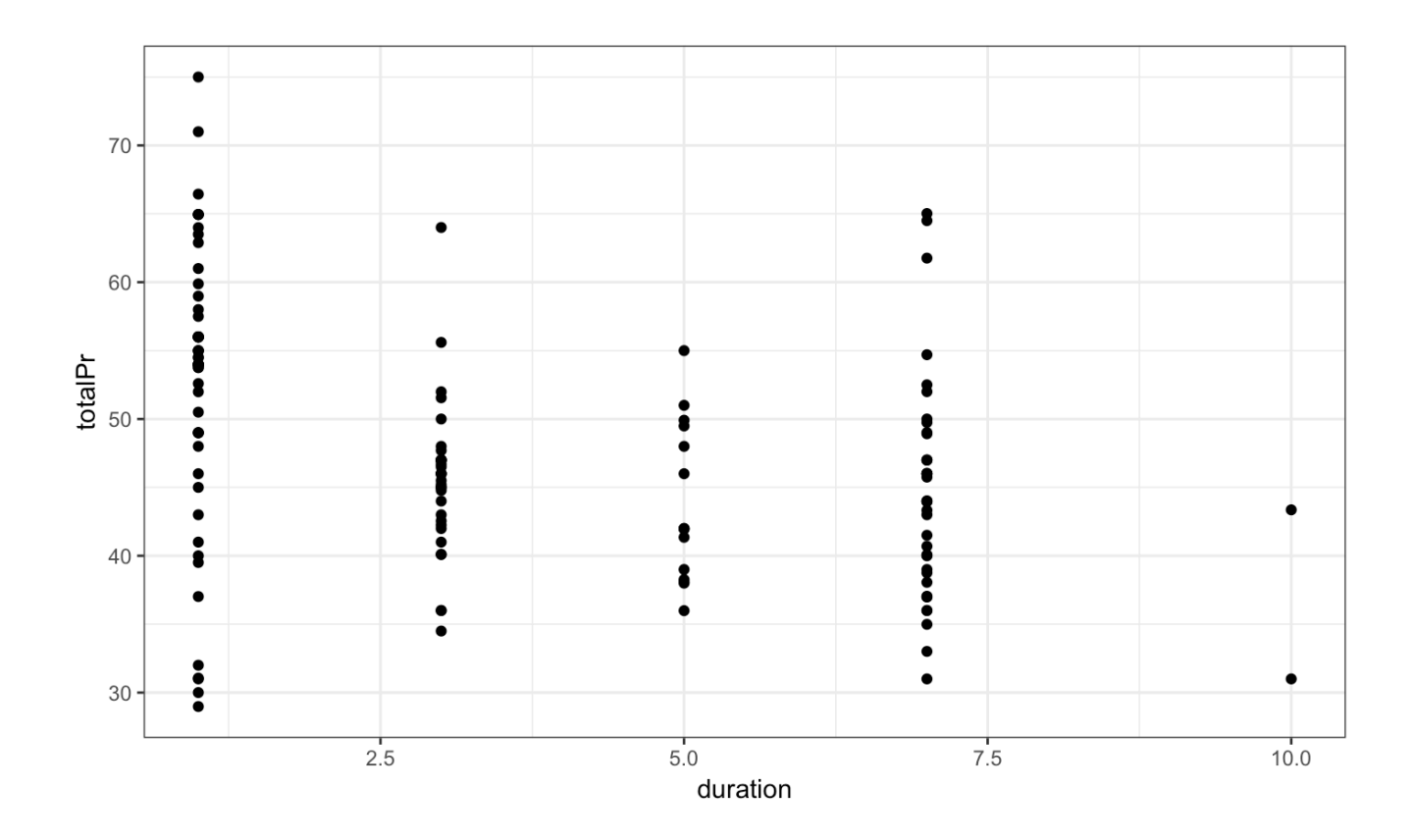

 $ggplot(maxioKart2, aes(x=duration, y=totalPr)) + geom point() + theme bw() +$ geom  $smooth(method = "lm")$ 

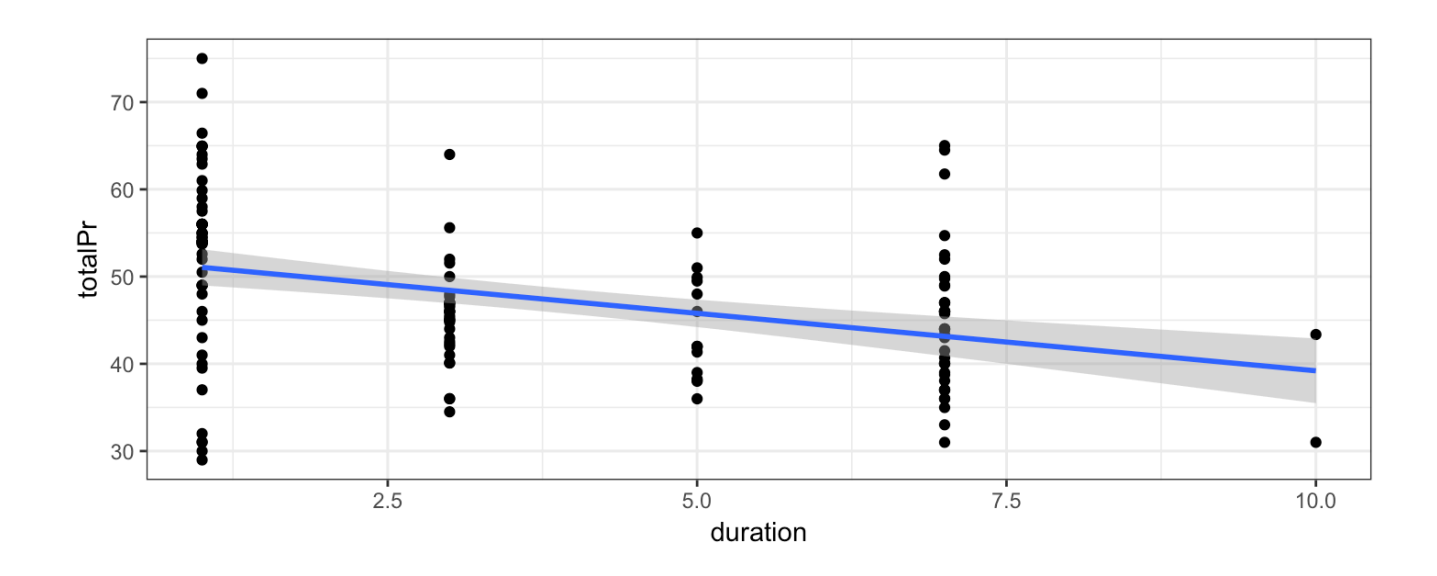

There appears to be a negative relationship between totalPr and duration. That is, the longer an item is on auction, the lower the price.

*Does this make sense?*

38/65 407 would think have <sup>a</sup> longer widen gives the price <sup>a</sup> chance to rise .

Maybe there actually isn't a relationship.

We can investigate if the data are consistent with a slope of 0.

 $summary(lm(totalPr ~\alpha duration, data=marioKart2))$ \$coefficients

 $#$  Estimate Std. Error t value Pr(>|t|) ## (Intercept) 52.373584 1.2607560 41.541411 3.010309e-80 ## duration -1.317156 0.2769021 -4.756756 4.866701e-06

We have strong evidence that the slope is not 0.

There must be something else affecting the relationship …

-

 $\frac{1e-06}{2}$  fuglue 0.0000049 or test wy  $H_0$  :  $p_1 =$ 

### Consider the role of cond.

cond is a categorical variable for the game's condition, either new or used.

```
ggplot(marioKart2, aes(x=duration, y=totalPr, color=cond)) +
 geom point() + themebw()
```
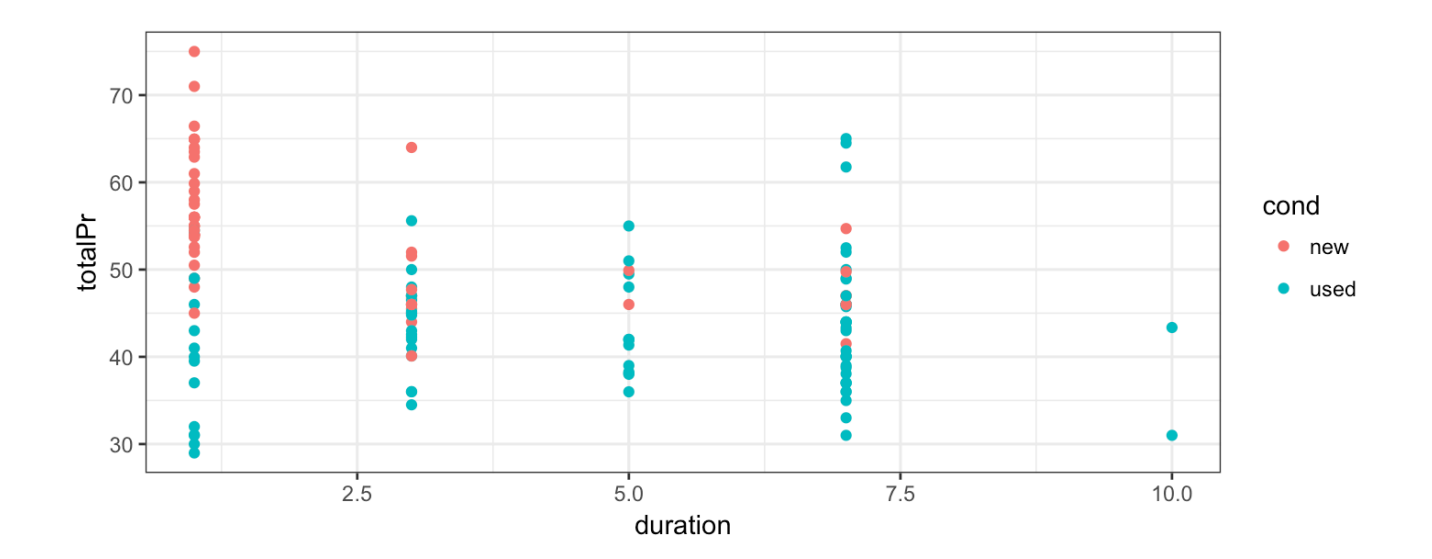

New games, which are more desirable, were mostly sold in one-day auctions.

ggplot(marioKart2, aes(x=duration, y=totalPr, color=cond)) + geom point() + geom smooth(method="lm", fill=NA) + theme bw()

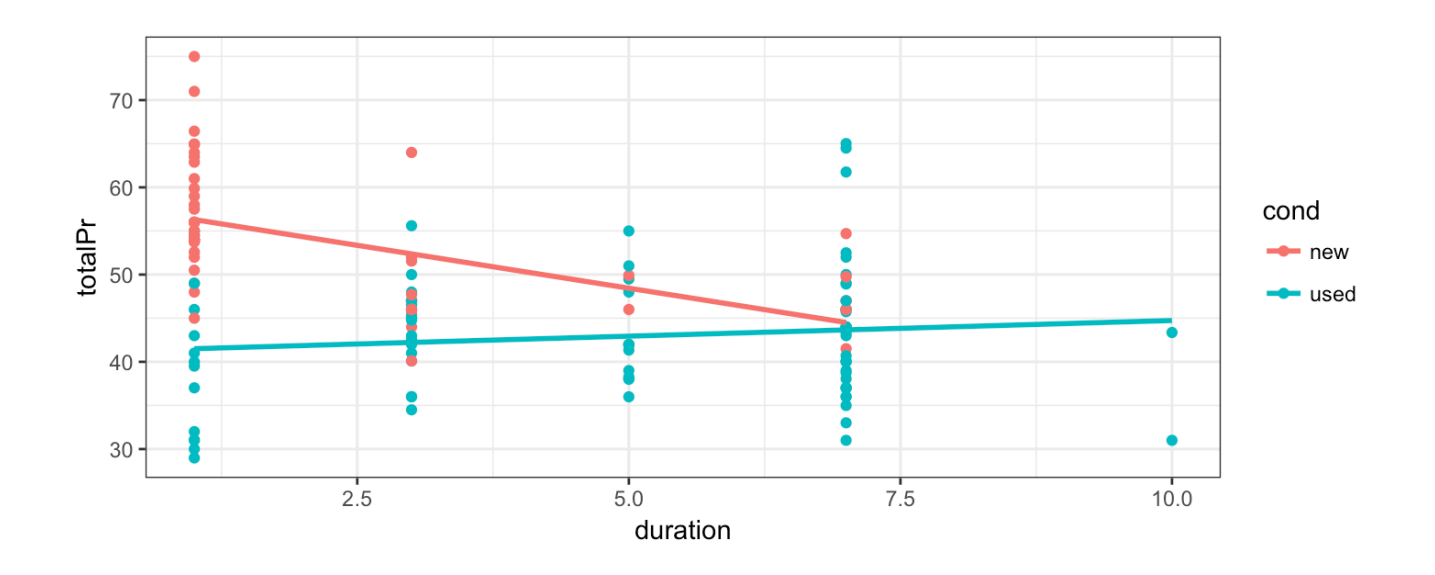

- Considering cond changes the nature of the relationship between totalPr **·** and duration.
- This is an example of **Simpson's Paradox** in which the nature of a relationship **·** that we see in all observations changes when we look at sub-groups.

### **The fitted lines**

summary( $lm(totalPr ~\sim duration * cond, data = mariOKart2)$ )\$coefficients

## Estimate Std. Error t value Pr(>|t|) ## (Intercept) 58.268226 1.3664729 42.641332 5.832075e-81 ## duration -1.965595 0.4487799 -4.379865 2.341705e-05  $#$  condused  $-17.121924$  2.1782581 -7.860374 1.013608e-12 ## duration:condused 2.324563 0.5483731 4.239016 4.101561e-05 - - -  $\begin{array}{c}\n1.524303 \\
\hline\n\end{array}$ rall Krei  $\sharp$  deal  $\varsigma$  if  $\varsigma$  and  $\varsigma$  used  $\Longrightarrow$  strong  $cotd = \begin{cases} 1 & 0 \ \pi \end{cases}$ if genre is used => siron if gome is new stops different for nime gains.

**An example of a variable affecting a relationship between two variables in a non-regression setting: Data in two-way tables**

## **A Classic Example: Treatment for kidney stones**

Source of data: *British Medical Journal (Clinical Research Edition)* March 29, 1986

- Observations are patients being treated for kidney stones. **·**
- treatment is one of 2 treatments (A or B) **·**
- outcome is success or failure of the treatment **·**

kidney stones %>% count(treatment, outcome)

```
\# \# A tibble: 4 x 3
\# treatment outcome n
## <chr> <chr> <int>
\# 1 A failure 77
## 2 A success 273
## 3 B failure 61
\# 4 B success 289
```
*Which treatment would you choose?* =

The table below shows counts of patients being treated for kidney stones. Which treatment would you choose?

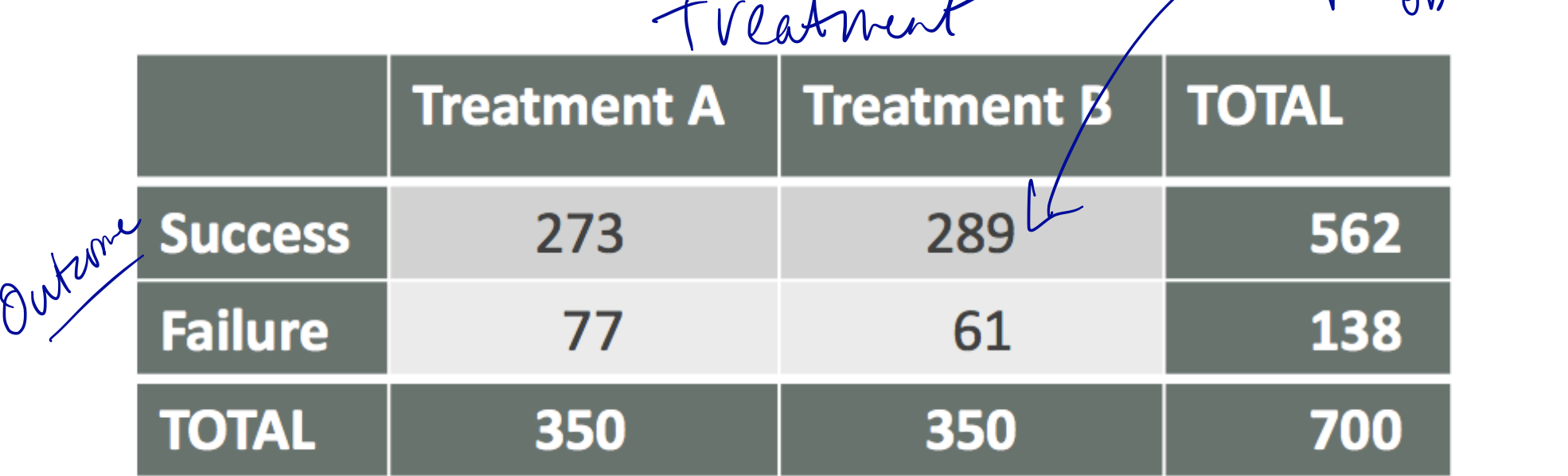

*What would make it easier to decide which treatment is better?*

Proportion of observations in each cell in the table:

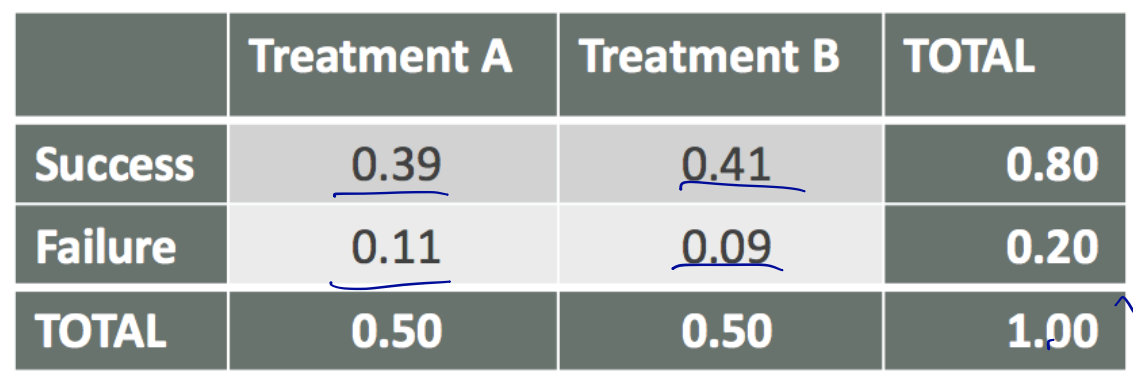

Proportion of observations in each row and column:

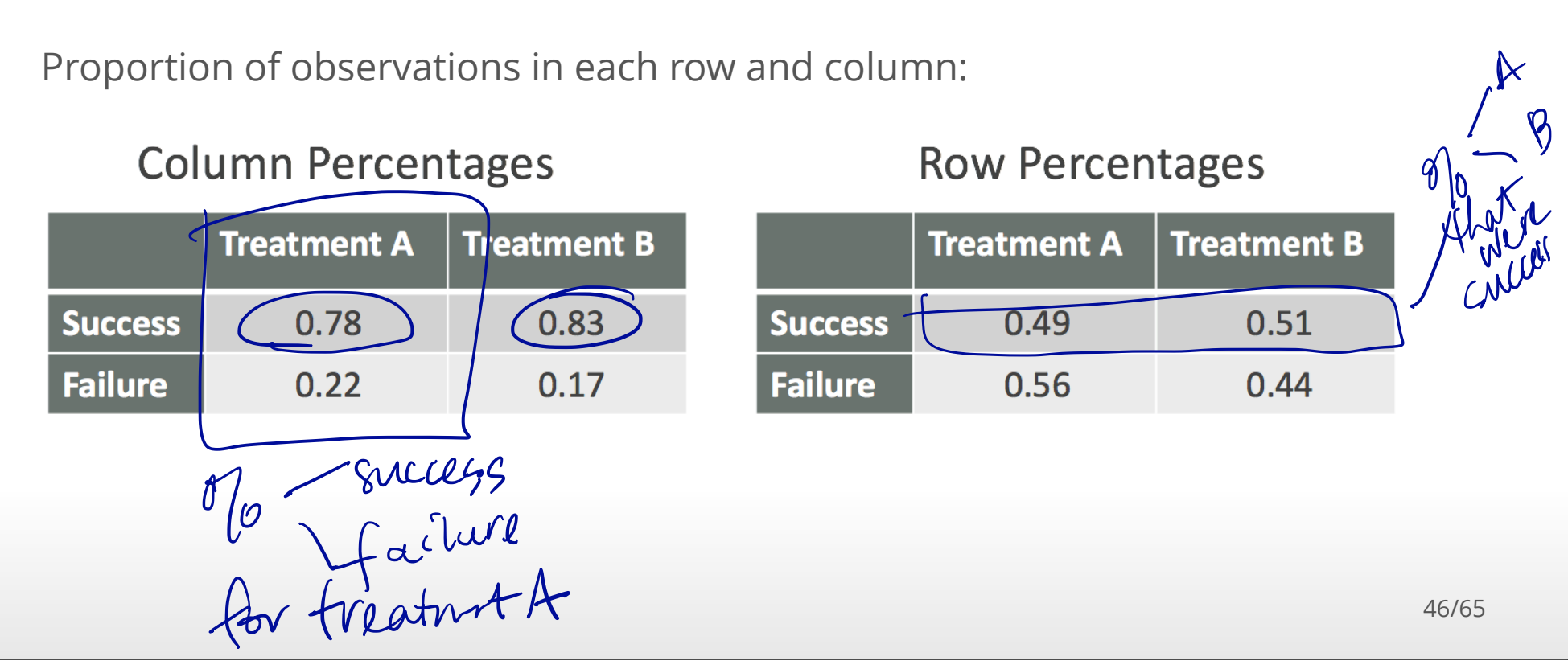

Proportion of successes in each to lumn: *Which treatment would you choose?* Proportion of successes in Edglipping. count(treatment, outcome) %>% o group by(treatment) %>% mutate(perc success =  $n$  / sum(n)) %>% filter(outcome=="success")  $\#$   $\#$  A tibble: 2 x 4  $\# \#$  Groups: treatment [2] ## treatment outcome n perc\_success  $#$  <chr> <chr> <int> <int>  $\sim$  <dbl> ## 1 A success 273 0.7800000<br>
## 2 B success 289 0.8257143  $\#$  2 B success 289 0.8257143 + Carmman LR one Corre ates for Lace it must treatment B has <sup>a</sup> higher % of success ( <sup>8390</sup> is 78% )

### **Some vocabulary**

*Recall:* The distribution of a variable is the pattern of values in the data for that variable, showing the frequency or relative frequency (proportions) of the occurrence of the values relative to each other.

We can also look at the joint distribution of two variables. If both variables are categorical, we can see their joint distribution in a **contingency table** showing the counts of observations in each way the data can be cross-classifed.

#### Counts:

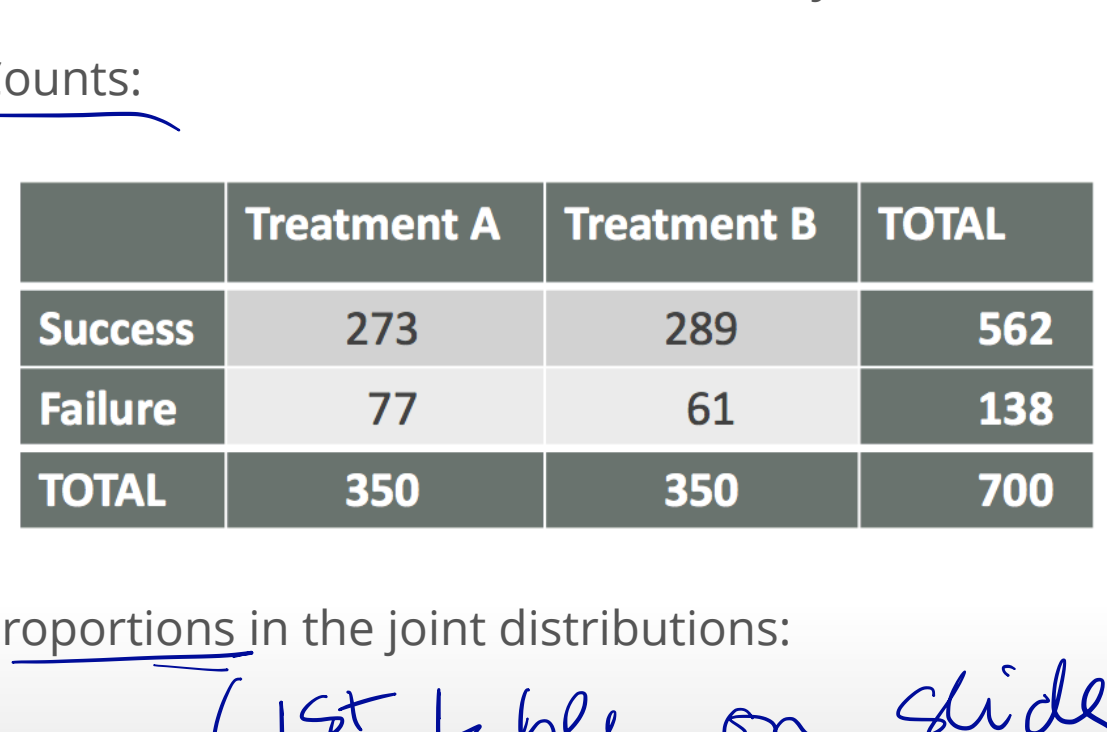

st table on

Proportions in the joint distributions:

slide <sup>46</sup> )

A marginal distribution is the distribution of only one of the variables in a contingency table.

#### Counts:

**`**

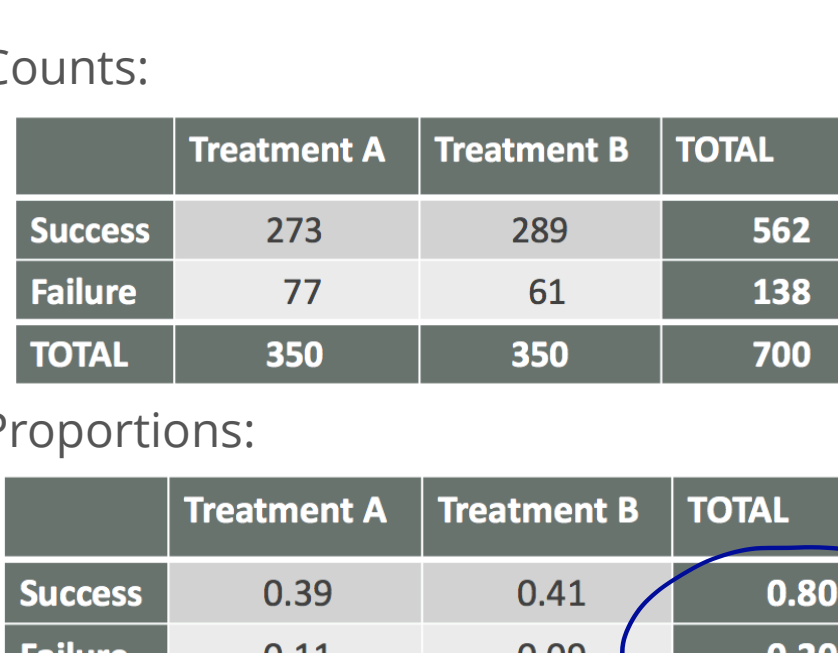

#### Proportions:

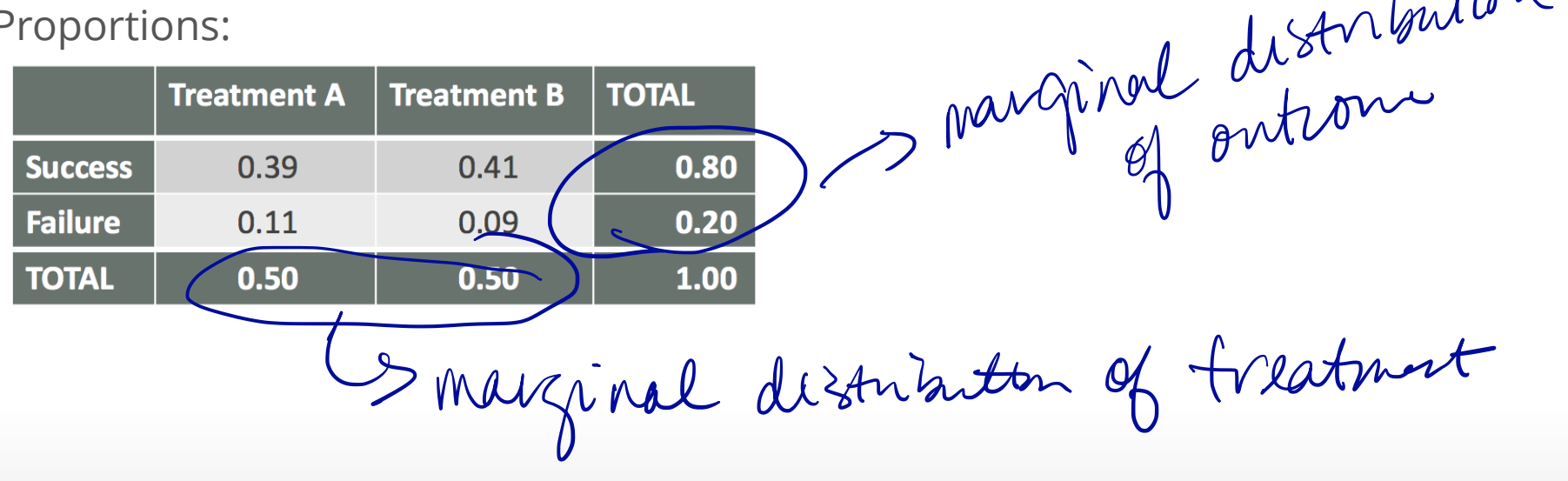

A **conditional distribution** is the distribution of a variable within a fixed value of a second variable.

### **Column Percentages Row Percentages Treatment A Treatment B Treatment B Treatment A** ailure 0.22 0.17 Failure 0.56 0.44<br>
Sonditional distributor of given treatment A?<br>
And percentage of successes were Treatment A?<br>  $(49\%)_0$  Given curcless,<br>
And percentage of Treatment A surgeries resulted in a success?<br> What percentage of successes were Treatment A? what 's Eds . trt <sup>A</sup> What percentage of Treatment A surgeries resulted in a success?  $18\%$  Given trot A Whats pools of success .50/65

# **Some notation:**

Not promoter.

 $P(E_1)$  is the probability of an event  $E_1$ 

 $P(E_1 \mid E_2)$  is the probability of  $E_1$  **given** that event  $E_2$  has occurred. It is a **conditional probability**.

Example:

- What is the probability it will rain tomorrow? **·**
- What is the probability it will rain tomorrow given that it is raining today? **·**

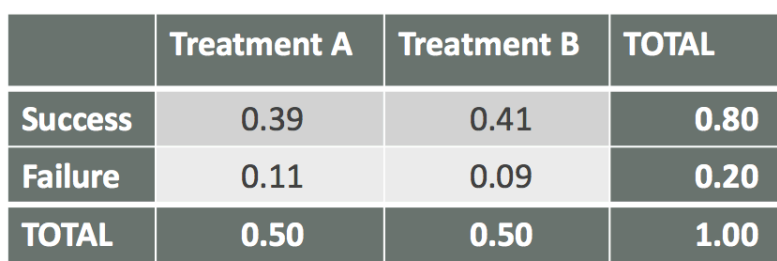

#### **Column Percentages**

**Row Percentages** 

0.49

0.56

**Treatment B** 

0.51

0.44

Net pommente.

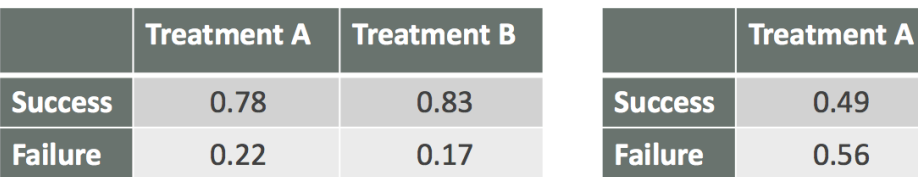

From the tables, we estimate:

 $P$ (success) = 0.80

*P*(success | treatment A) =  $0.78$ 

 $P$ (success | treatment B) = 0.83

Does there appear to be a relationship between success and treatment? *Yes! Success is more likely with treatment B.*

## **Independence**

Not response for

 $E_1$  and  $E_2$  are **independent** if  $P(E_1 | E_2) = P(E_1)$ .

That is, the conditional distribution of one variable is the same for all values of the other variable.

It appears that success and treatment are not independent.

## **Some additional information**

- A is an invasive open surgery treatment **·**
- B is a new less invasive treatment **·**
- Doctors get to choose the treatment, depending on the patient **·**
- What might influence how a doctor chooses a treatment for their patient? **·**

#### Kidney stones come in various sizes

```
kidney stones %>%
   count(size, treatment, outcome) %>%
  group by(size, treatment) %>%
  mutate(per success = n / sum(n)) %>%
   filter(outcome=="success")
```

```
\# \# A tibble: 4 x 5
## # Groups: size, treatment [4]
## size treatment outcome n per_success
## <chr> <chr> <chr> <int> <dbl>
## 1 large A success 192 0.7300380
## 2 large B success 55 0.6875000
## 3 small A success 81 0.9310345
## 4 small B success 234 0.8666667
    \frac{1}{2} small
```
#### Column percentages:

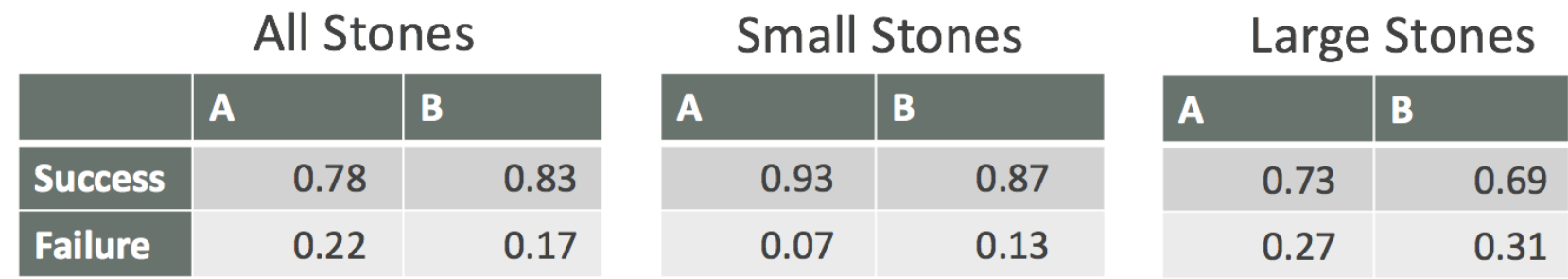

*Which treatment is better?*

A for beth small ind ling stin

This example is another case of **Simpson's paradox**.

Moral of the story:

Be careful drawing conclusions from data! It's important to understand how the data were collected and what other factors might have an affect.

Visualizing the kidney stone data: treatment and outcome

```
ggplot(kidney_stones, aes(x=treatment, fill=outcome)) +
 geom_bar(position = "fill") + labs(y="Proportion") + theme_bw()
```
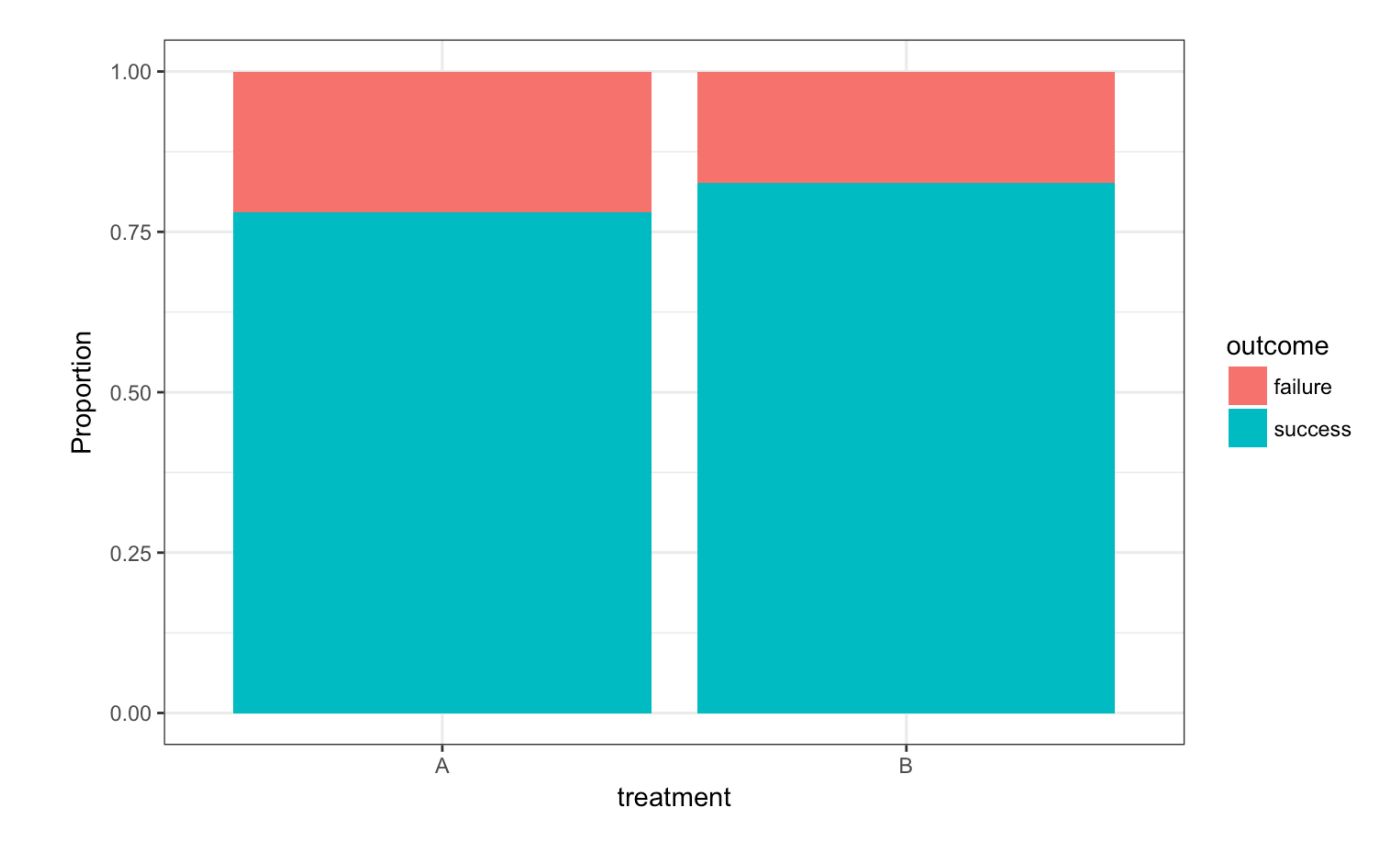

Visualizing the kidney stone data: treatment and outcome by size

```
ggplot(kidney_stones, aes(x=treatment, fill=outcome)) + geom_bar(position = "fill") +
 labs(y="Proportion") + facet<sub>j</sub></sub>
```
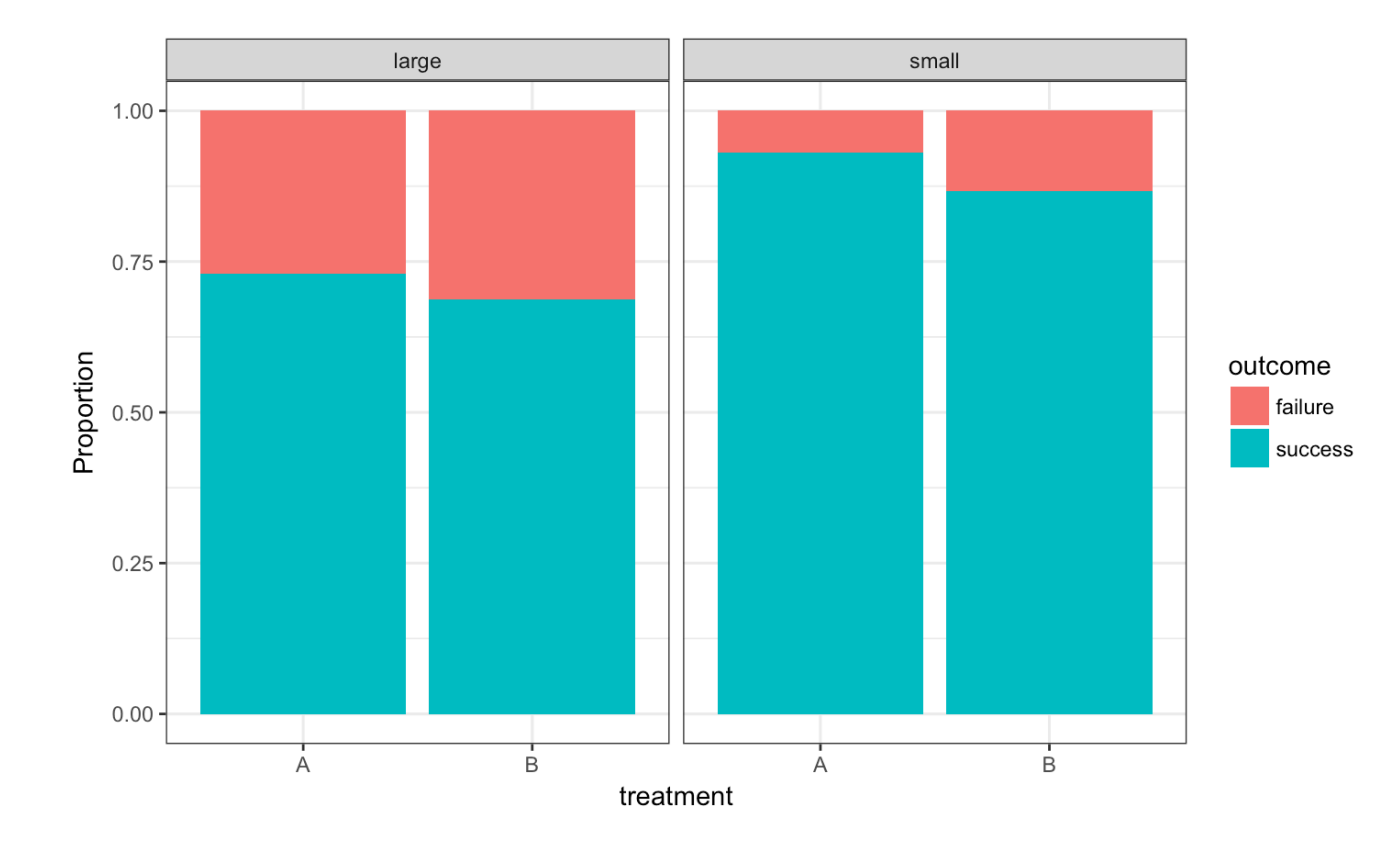

# **Confounding**

## **What is a confounding variable?**

- When examining the relationship between two variables in observational **·** studies, it is important to consider the possible effects of other variables.
- A third variable is a **confounding variable** if it affects the nature of the **·** relationship between two other variables, so that it is impossible to know if one variable causes another, or if the observed relationship is due to the third variable.
- The possible presence of confounding variables means we must be cautious **·** when interpreting relationships.

Examples of situations that may have confounding variables:

- A 2012 study showed that heavy use of marijuana in adolescence can **·** negatively affect IQ. *Is it possible that there are other variables, such as socioeconomic status, that is associated with both marijuana use and IQ?*
- Another 2012 study showed that coffee drinking was inversely related to **·** mortality. *Should we all drink more coffee so we will live longer? Or is it possible that healthy people, who will live longer because they are healthy, are also more likely to drink coffee than unhealthy people?*
- Many nutrition studies. *Are people who are likely to stick to a diet different than those who won't in important ways?* **·**

## **How can confounding be avoided?**

- Data can be collected through *experiments* or *observational studies*. **·**
- In **observational studies**, data are collected without intervention. The data are measurements of existing characteristics of the individuals being measured. **·**
- In **experiments**, an investigator imposes an intervention on the individuals being studied, randomly assigning some individuals to one treatment and randomly assigning other individuals to another treatment (sometimes this other treatment is a *control*). **·**
	- Randomized experiments are often used when we want to be able to say  a treatment **causes** a change in a measurement.
	- Other than the difference in treatment received, any differences between  the individuals in the treatment and control groups are just due to random chance in their group assignment.
- In a randomized experiment, if there is a difference in our measurement of **·** interest, we can conclude it was caused by the treatment, and not due to some other systematic difference that can confound our interpretation of the effect of the treatment.
- Example experiment from Week 5 lecture: **·** Students were randomly assigned to be sleep-deprived or to have unrestricted sleep and how they learned a visual discrimination task was compared between these two groups.
- It's not always practical or ethical to carry out an experiment. For example, **·** you can't randomly assign people to smoke marijuana.

**Great care must be taken to deal with potential confounders in observational studies.**

- In a randomized experiment, if there is a difference in our measurement of **·** interest, we can conclude it was caused by the treatment, and not due to some other systematic difference that can confound our interpretation of the effect of the treatment.
- Example experiment from Week 5 lecture: **·** Students were randomly assigned to be sleep-deprived or to have unrestricted sleep and how they learned a visual discrimination task was compared between these two groups.
- It's not always practical or ethical to carry out an experiment. For example, **·** you can't randomly assign people to smoke marijuana.

**Great care must be taken to deal with potential confounders in observational studies.**